# Utilizing Technology in Payroll / Personnel

### Topics to Cover:

- Salary Schedules
  - Prorating schedules
  - Increasing salary amounts
  - Changing contract days
- Resetting Payroll Variables
  - Salary pay periods
  - Contract days
- Using Adjustment Codes
  - Input Pay
  - Service Report
- Calculating Contract Payoff
- Deduction Adjustment Module
- Salary Transfer
- Leave Adjustment to History
- Prior Period Comparison Report

# **Updating Salary Schedule**

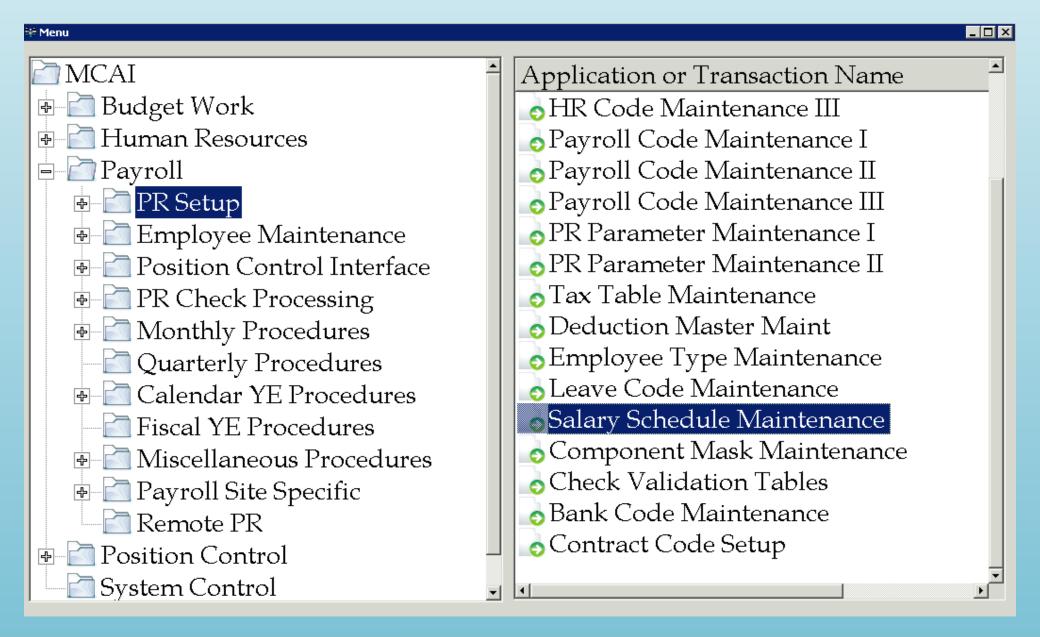

### **Prorating Salary Schedule**

- One salary schedule for multiple employee types
- No manual salary calculation for late hire / mid year termination

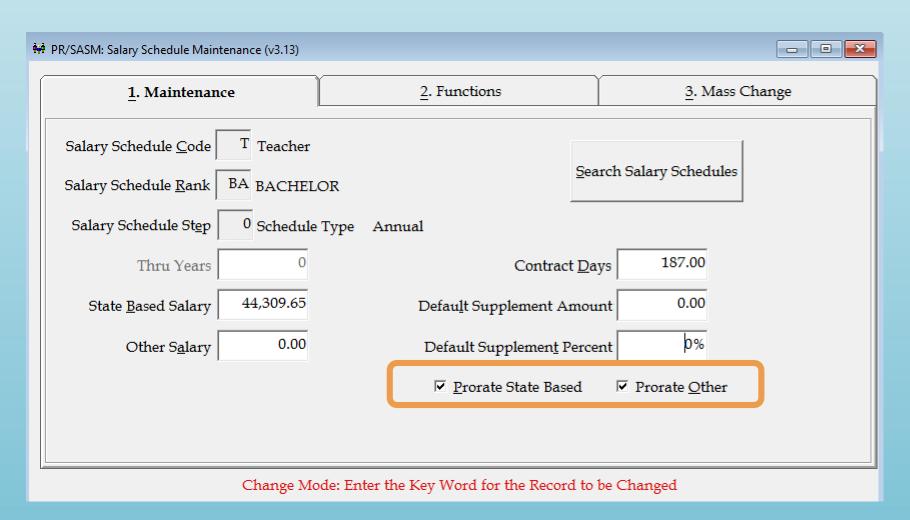

## **Updating Salary Schedule**

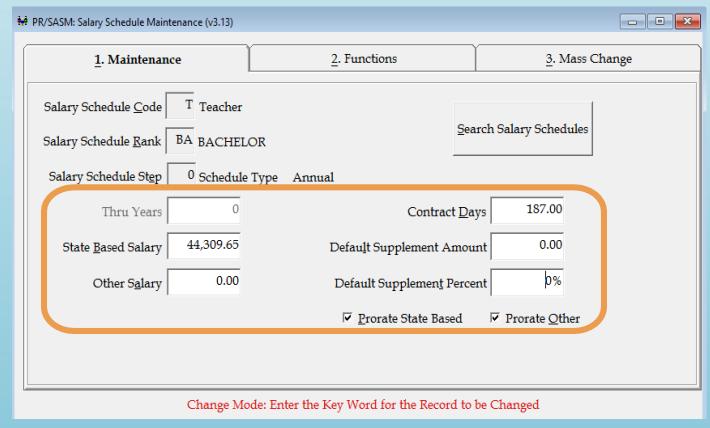

- Make manual changes to <u>individual</u> schedules
  - Break out salary between state and local
  - Change one or both parts of salary
  - Change contract days for specific schedule
  - Choose to prorate

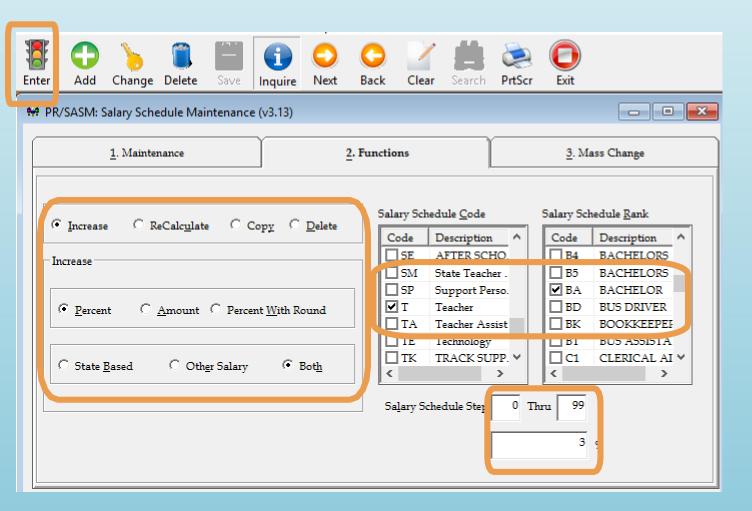

- Mass Change <u>multiple</u> schedules
  - Increase complete schedules based on SS Code and rank
  - Increase by percentage or amount
  - Increase specific part of salary if needed
  - Can decrease amount by using a negative (-) factor

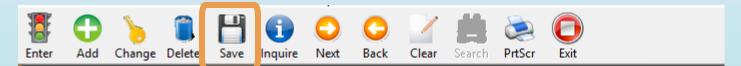

| Sal Sch Cd | Rank Cd | Step | State Sal | New State Sal | Other Sal | New Other Sal |  |
|------------|---------|------|-----------|---------------|-----------|---------------|--|
| ✓ T        | BA      | 0    | 44309.65  | 45638.94      | 0.00      | 0.00          |  |
| ✓ T        | BA      | 1    | 45749.55  | 47122.04      | 0.00      | 0.00          |  |
| <b>✓</b> T | BA      | 2    | 45749.55  | 47122.04      | 0.00      | 0.00          |  |
| <b>✓</b> T | BA      | 3    | 49895.34  | 51392.20      | 0.00      | 0.00          |  |
| ✓ T        | BA      | 4    | 49895.34  | 51392.20      | 0.00      | 0.00          |  |
| ✓ T        | BA      | 5    | 49895.34  | 51392.20      | 0.00      | 0.00          |  |
| ✓ T        | BA      | 6    | 53352.97  | 54953.56      | 0.00      | 0.00          |  |
| ✓ T        | BA      | 7    | 53352.97  | 54953.56      | 0.00      | 0.00          |  |
| <b>✓</b> T | BA      | 8    | 53352.97  | 54953.56      | 0.00      | 0.00          |  |
| ✓ T        | BA      | 9    | 56204.72  | 57890.86      | 0.00      | 0.00          |  |
| <b>✓</b> T | BA      | 10   | 56767.59  | 58470.62      | 0.00      | 0.00          |  |
| <b>✓</b> T | BA      | 11   | 57334.20  | 59054.23      | 0.00      | 0.00          |  |
| ✓ T        | BA      | 12   | 57334.20  | 59054.23      | 0.00      | 0.00          |  |
| <b>✓</b> T | BA      | 13   | 57745.60  | 59477.97      | 0.00      | 0.00          |  |
| ✓ T        | BA      | 14   | 60451.49  | 62265.03      | 0.00      | 0.00          |  |
| ✓ T        | BA      | 15   | 60451.49  | 62265.03      | 0.00      | 0.00          |  |
| ✓ T        | BA      | 16   | 60892.81  | 62719.59      | 0.00      | 0.00          |  |
| <b>✓</b> T | BA      | 17   | 61500.56  | 63345.58      | 0.00      | 0.00          |  |
| <b>V</b> T | BA      | 18   | 64535.57  | 66471.64      | 0.00      | 0.00          |  |

Inquire Mode: Enter the Key Word for the Desired Record

- Review list of proposed changes
- Check Salary Schedules to change
- Click "SAVE" for changes to be made to the master salary schedule

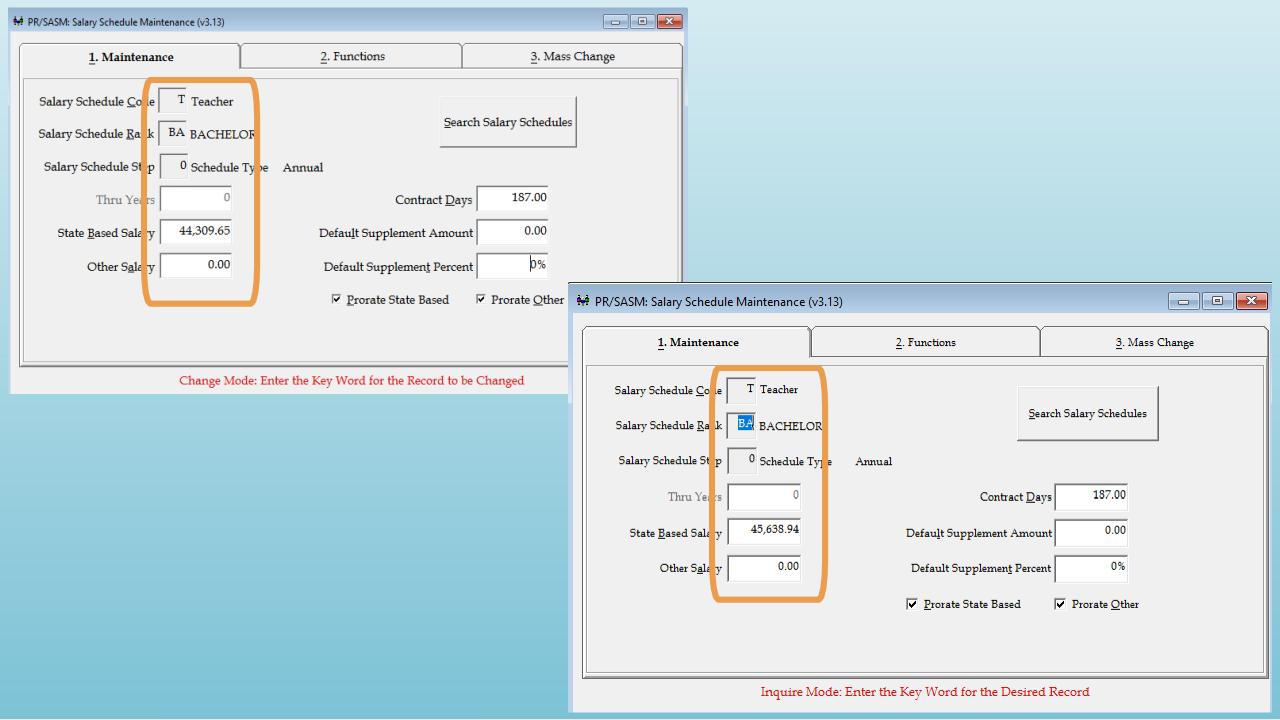

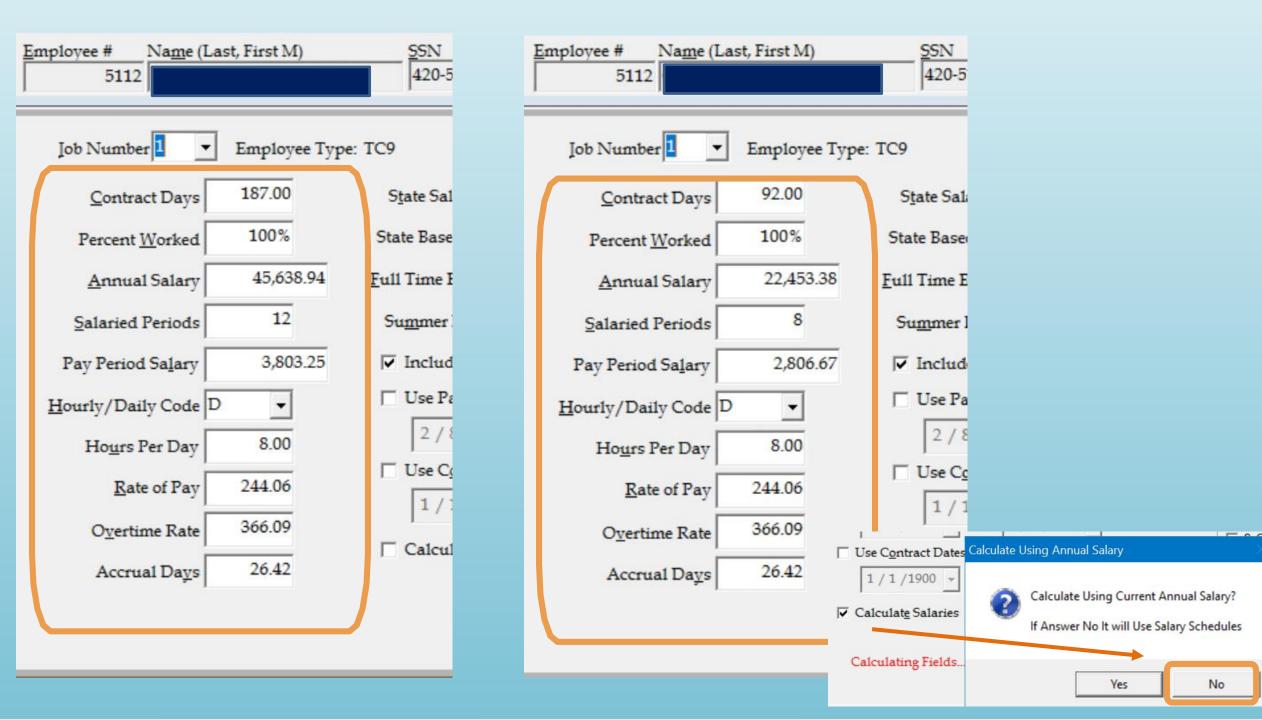

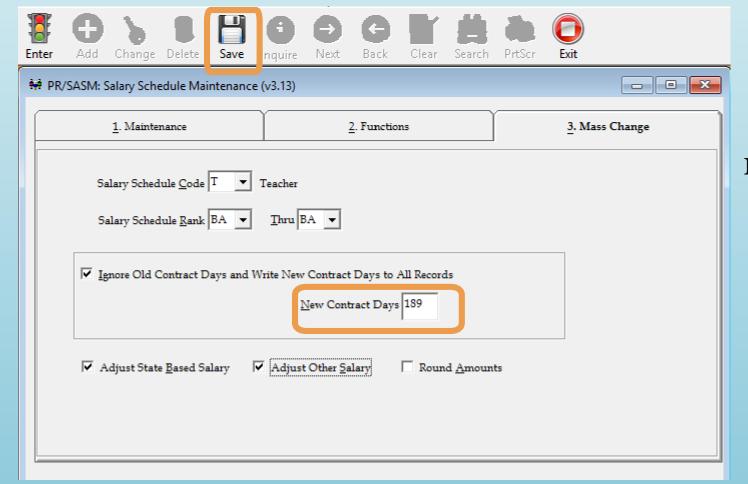

### Mass Change <u>multiple</u> contract days

- Increase/decrease contract days
- Increase/decrease schedule salary amounts based on new contract days
- Increase specific part of salary if needed

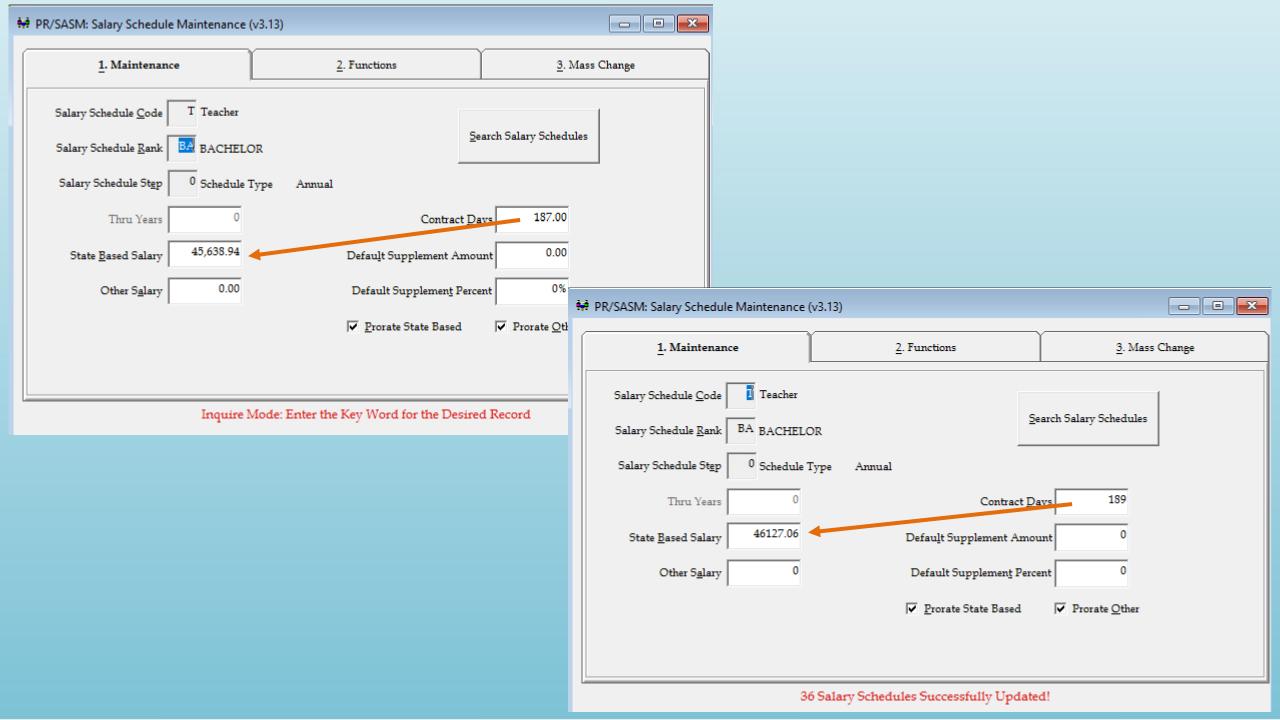

### Employee Type Maintenance

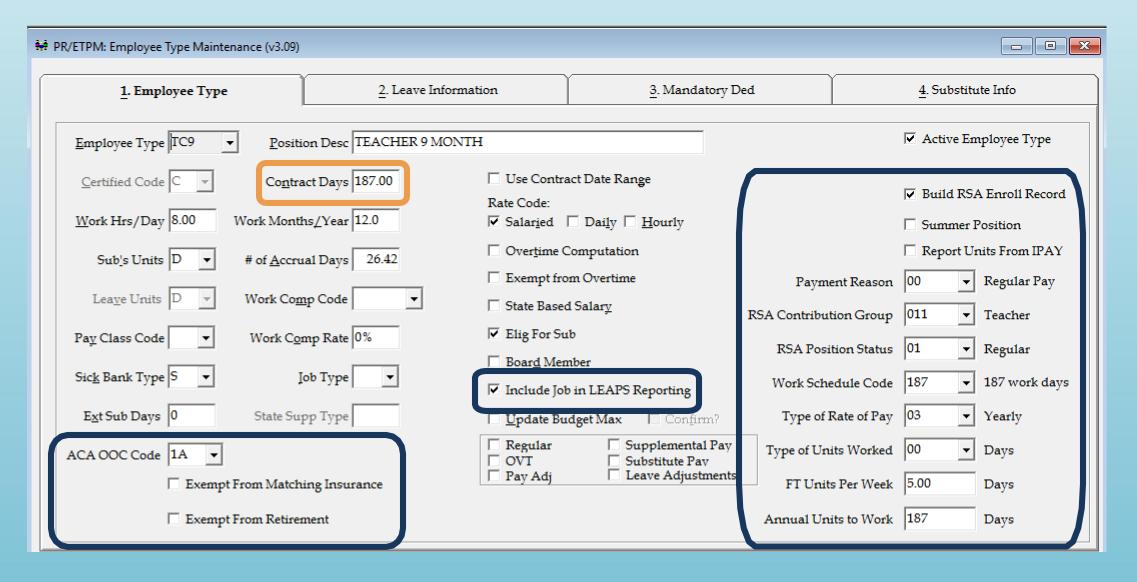

# Resetting Payroll Variables

- Salary pay periods
  - Reset 13 check option or late hire periods to 12
- Contract Days
  - Reset prorated contracts days to employee type contract days

### Mass Change Employee Jobs

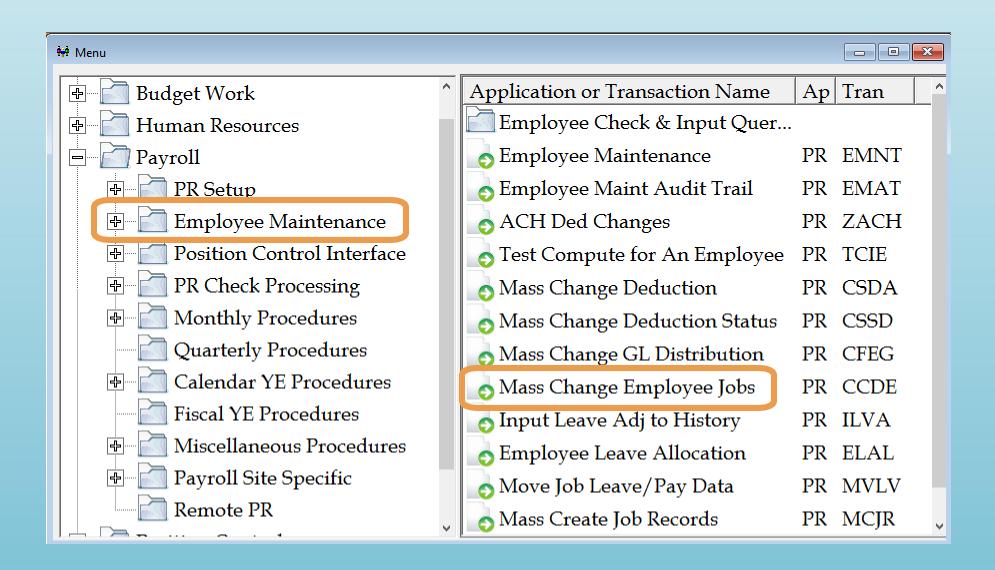

### **Update Salary Periods**

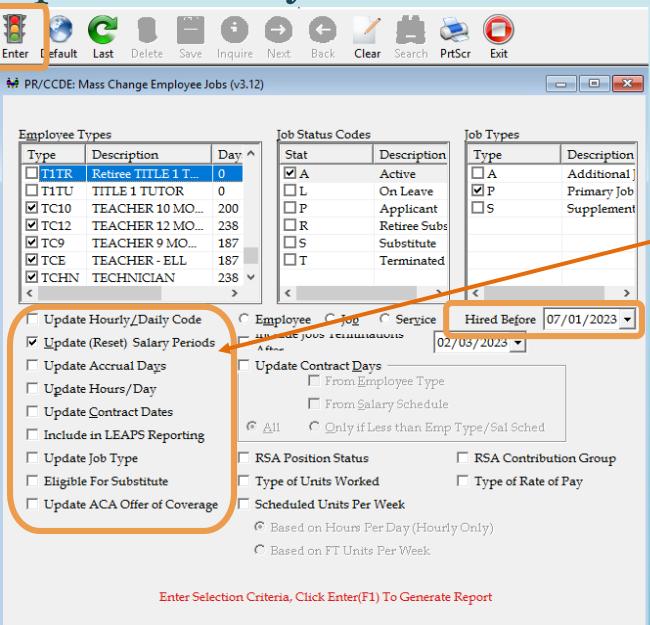

- Run prior to first payroll of new pay year
- Run each update separately
- Enter date to skip new hires

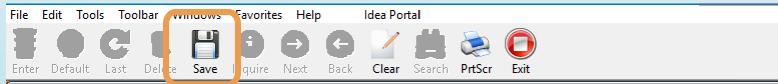

| ė | PR/CCDE:      | : Mass Chai | nge Empl | loyee Jobs | (v3.12)                  |     |              |                  | _ • X                                  |
|---|---------------|-------------|----------|------------|--------------------------|-----|--------------|------------------|----------------------------------------|
|   | Empl#         | Name        | Job #    | Type       | Empl Type Description    | PP  | Job Hire     | Curr Sal Periods | New Sal Periods ^                      |
| П | <b>☑</b> 5170 | TAM         | 1        | 13TC       | TEACHER - 13 MONTH       | M   | 08/03/2022   | 13               | 12                                     |
|   | ☑ 5172        | FAUL        | 1        | 13TC       | TEACHER - 13 MONTH       | M   | 08/03/2022   | 13               | 12                                     |
|   | ☑ 5178        | ARN         | 1        | 13TC       | TEACHER - 13 MONTH       | M   | 08/03/2022   | 13               | 12                                     |
|   | <b>☑</b> 5180 | KAM         | 1        | 13TC       | TEACHER - 13 MONTH       | M   | 08/03/2022   | 13               | 12                                     |
|   | <b>☑</b> 5193 | GRA         | 1        | 13TC       | TEACHER - 13 MONTH       | M   | 08/03/2022   | 13               | 12                                     |
|   | <b>✓</b> 5194 | GILL        | 1        | 13TC       | TEACHER - 13 MONTH       | M   | 08/03/2022   | 13               | 12                                     |
|   | <b>☑</b> 5196 | ARRI        | 1        | 13TC       | TEACHER - 13 MONTH       | M   | 08/03/2022   | 13               | 12                                     |
|   | <b>☑</b> 5199 | MAY         | 1        | 13TC       | TEACHER - 13 MONTH       | M   | 08/03/2022   | 13               | 12                                     |
|   | <b>✓</b> 5244 | BYRD        | 1        | 13TC       | TEACHER - 13 MONTH       | M   | 08/11/2022   | 13               | 12                                     |
|   | <b>✓</b> 4614 | MOO         | 1        | ACCT       | ACCOUNTANT               | M   | 03/02/2020   | 9                | 12                                     |
|   | ☑ 2997        | ALLE        | 1        | BD         | BUS DRIVER               | M   | 11/16/2022   | 9                | 12                                     |
|   | ✓ 4160        | BAR         | 1        | BD         | BUS DRIVER               | M   | 08/02/2018   | 10               | 12                                     |
|   | <b>✓</b> 4989 | SAPP        | 1        | BD         | BUS DRIVER               | M   | 09/15/2021   | 1                | 12                                     |
|   | ☑ 5272        | WIDE        | 1        | BD         | BUS DRIVER               | M   | 10/12/2022   | 10               | 12                                     |
|   | ☑ 5293        | WOL         | 1        | BD         | BUS DRIVER               | M   | 10/12/2022   | 11               | 12                                     |
|   | ☑ 5300        | CRIS        | 1        | BD         | BUS DRIVER               | M   | 11/16/2022   | 10               | 12                                     |
|   | <b>☑</b> 5301 | LAN         | 1        | BD         | BUS DRIVER               | M   | 11/16/2022   | 9                | 12                                     |
|   | <b>☑</b> 5302 | PEEL        | 1        | BD         | BUS DRIVER               | M   | 11/16/2022   | 9                | 12                                     |
|   | <b>✓</b> 5325 | MESS        | 1        | BD         | BUS DRIVER               | M   | 01/09/2023   | 8                | 12                                     |
|   | <b>✓</b> 5344 | TRO         | 1        | BD         | BUS DRIVER               | M   | 01/17/2023   | 8                | 12                                     |
|   | <b>У</b> 5341 | CUPI        | 1        | BUSA       | BUS AIDE                 | M   | 01/17/2023   | 8                | 12                                     |
|   | <b>✓</b> 5184 | GOO         | 1        | CA11       | Clerical Aide - 11 month | M   | 07/11/2022   | 13               | 12                                     |
|   | <b>☑</b> 5291 | BRO         | 1        | CN24       | COUNSELOR 238 DAY        | M   | 10/12/2022   | 9                | 12                                     |
|   | ☑ 5257        | KAH         | 1        | CORD       | AFTER SCHOOL COORDI      | M   | 12/15/2022   | 8                | 12                                     |
|   | <             | TITE        | 4        | CORD       | APPER COLLOCT COORDI     | 3.6 | 04 /04 /0000 | 0                | ************************************** |

- Review list of proposed changes
- Uncheck any record that does not need to change
- Click "SAVE" for changes to be made to the employee's pay record

Select Employee Job Records to Update and Click Save, or Click Clear to Select Different Criteria

### **Update Contract Days**

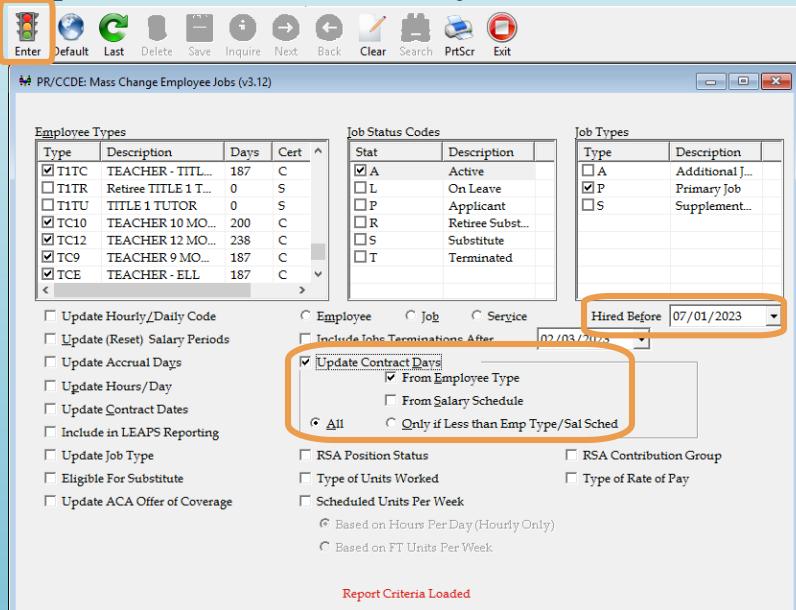

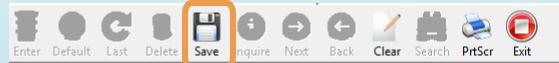

| ₩ PR/CCDE: Mass Change Employee Jobs (v3.12) |       |        |       |                          |     |              |               | - X     |       |
|----------------------------------------------|-------|--------|-------|--------------------------|-----|--------------|---------------|---------|-------|
| E                                            | Name  | Joo 11 | 1_ypc | Limpi Type Description   |     | joorme       | Car Coma Days | Contr D | ays ^ |
| ☐ 5120                                       | EDW   | 2      | 13TC  | TEACHER - 13 MONTH       | M   | 08/03/2022   | 189           | 187     |       |
| ☑ 5152                                       | EAGL  | 1      | 13TC  | TEACHER - 13 MONTH       | M   | 08/03/2022   | 97            | 187     |       |
| □ 5159                                       | JONE  | 1      | 1310  | TEACHER - 13 MONTH       | M   | 07/29/2022   | 194           | 187     |       |
| <b>№</b> 5244                                | DINU  | 1      | 1510  | TEACHER - 10 "VIII       | IVI | 00/11/2022   | 102           | 10/     |       |
| ✓ 4614                                       | MOO   | 1      | ACCT  | ACCOUNTANT               | IVI | 03/02/2020   | 164           | 238     |       |
| ☑ 3641                                       | STRE  | 1      | AIA   | ACCESS AIDE              | M   | 09/08/2015   | 184           | 187     |       |
| ☑ 2997                                       | ALLE  | 1      | BD    | BUS DRIVER               | M   | 11/16/2022   | 112           | 182     |       |
| ☑ 4160                                       | BAR   | 1      | BD    | BUS DRIVER               | M   | 08/02/2018   | 135           | 182     |       |
| <b>✓</b> 4989                                | SAPP  | 1      | BD    | BUS DRIVER               | M   | 09/15/2021   | 21            | 182     |       |
| ☑ 5272                                       | WIDE  | 1      | BD    | BUS DRIVER               | M   | 10/12/2022   | 135           | 182     |       |
| <b>☑</b> 5273                                | BON   | 1      | BD    | BUS DRIVER               | M   | 09/14/2022   | 154           | 182     |       |
| <b>☑</b> 5293                                | WOL   | 1      | BD    | BUS DRIVER               | M   | 10/12/2022   | 135           | 182     |       |
| ☑ 5300                                       | CRIS  | 1      | BD    | BUS DRIVER               | M   | 11/16/2022   | 112           | 182     |       |
| ☑ 5301                                       | LAN   | 1      | BD    | BUS DRIVER               | M   | 11/16/2022   | 112           | 182     |       |
| ☑ 5302                                       | PEEL  | 1      | BD    | BUS DRIVER               | M   | 11/16/2022   | 112           | 182     |       |
| ☑ 5325                                       | MESS  | 1      | BD    | BUS DRIVER               | M   | 01/09/2023   | 90            | 182     |       |
| ✓ 5344                                       | TRO   | 1      | BD    | BUS DRIVER               | M   | 01/17/2023   | 85            | 182     |       |
| ✓ 5341                                       | CUPI  | 1      | BUSA  | BUS AIDE                 | M   | 01/17/2023   | 85            | 182     |       |
| ☑ 5250                                       | CAN   | 1      | CA09  | CLERICAL AIDE - 9 months | M   | 08/22/2022   | 173           | 189     |       |
| ☑ 1935                                       | SMIT  | 1      | CN22  | COUNSELOR 220 DAY        | M   | 08/03/2005   | 129           | 220     |       |
| ☑ 5291                                       | BRO   | 1      | CN24  | COUNSELOR 238 DAY        | M   | 10/12/2022   | 167           | 238     |       |
| ☑ 5257                                       | KAH   | 1      | CORD  | AFTER SCHOOL COORDI      | M   | 12/15/2022   | 96            | 185     |       |
| ☑ 5261                                       | DAN   | 1      | CORD  | AFTER SCHOOL COORDI      | M   | 08/23/2022   | 172           | 185     |       |
| ☑ 5315                                       | LITTL | 1      | CORD  | AFTER SCHOOL COORDI      | M   | 01/04/2023   | 94            | 185     | U     |
| ₹ 504.7                                      | TITA  | 4      | CORD  | APPER COLLOOT COORDI     | 3.5 | 04 /04 /0000 | 0.4           | 105     | >     |

Select Employee Job Records to Update and Click Save, or Click Clear to Select Different Criteria

- Review list of proposed changes
- Uncheck any record that does not need to change
- Click "SAVE" for changes to be made to the employee's pay record

### Before Update

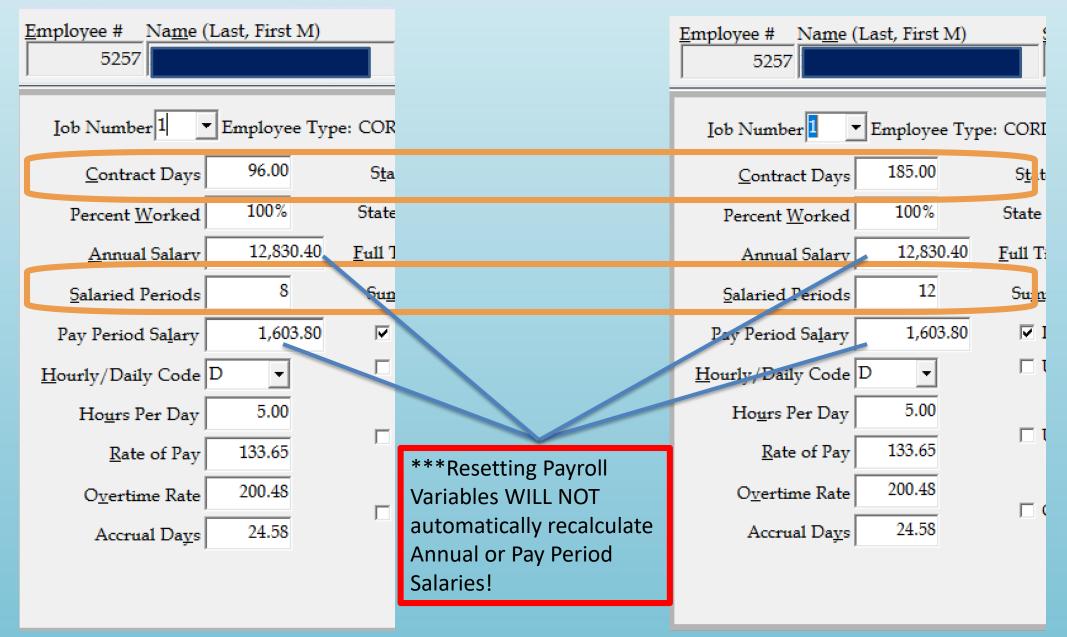

### After Update

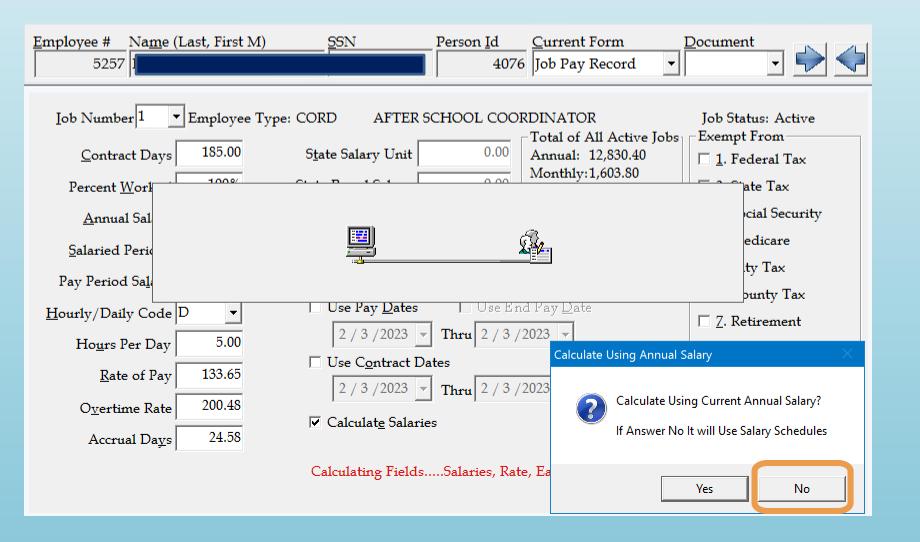

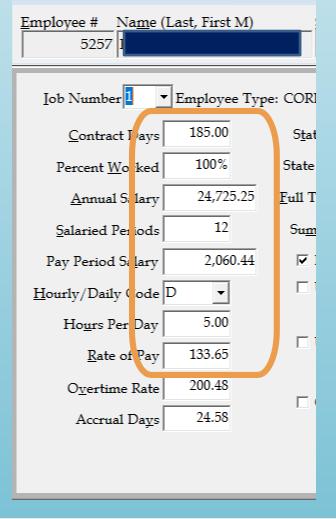

## Helpful Features

- Adjustment Codes
- Importing Input Pay from Excel Spreadsheet
- Contract Payoff
- Deduction Adjustment Module
- Salary Transfer
- Leave Adjustments to History
- Prior Period Comparison Report

### Using Adjustment Codes

- Identifies additional pay/salary reduction affecting an employee during the payroll process
- Can control pay rate and general ledger account for remote pay
- Beneficial when using spreadsheet to upload input pay entries
  - Payroll Service Report

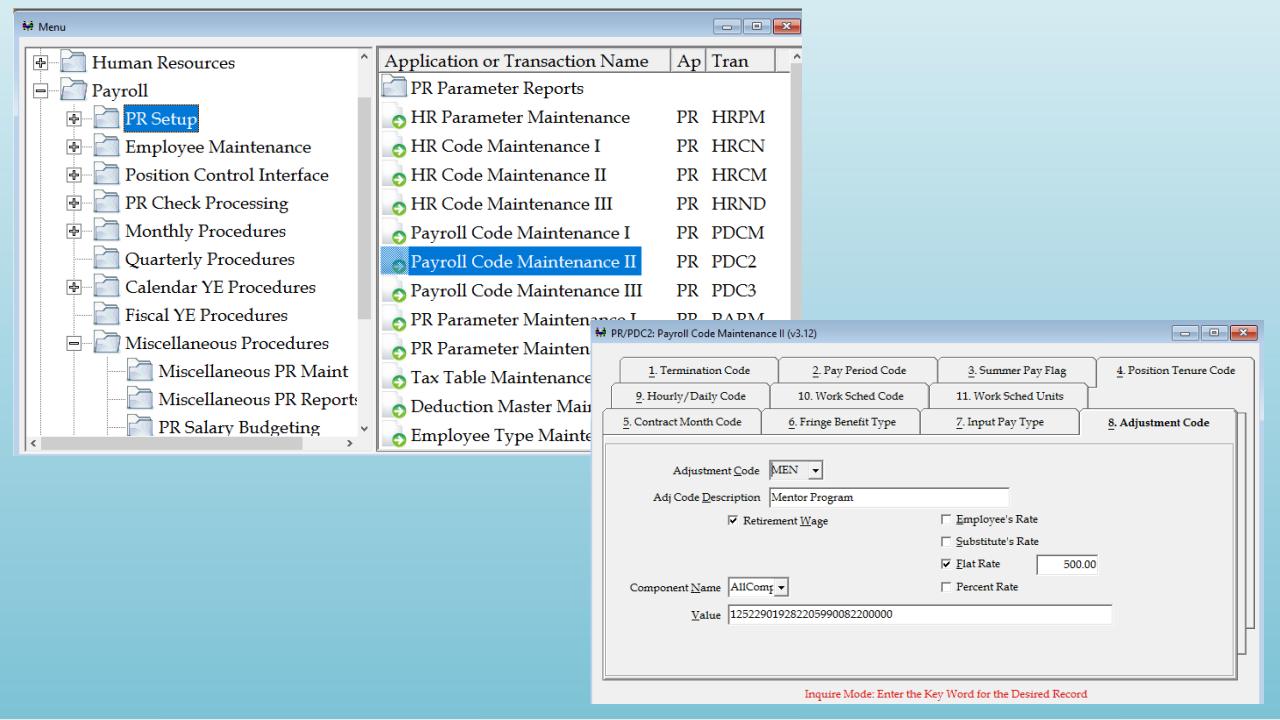

## Remote Payroll / Input Pay

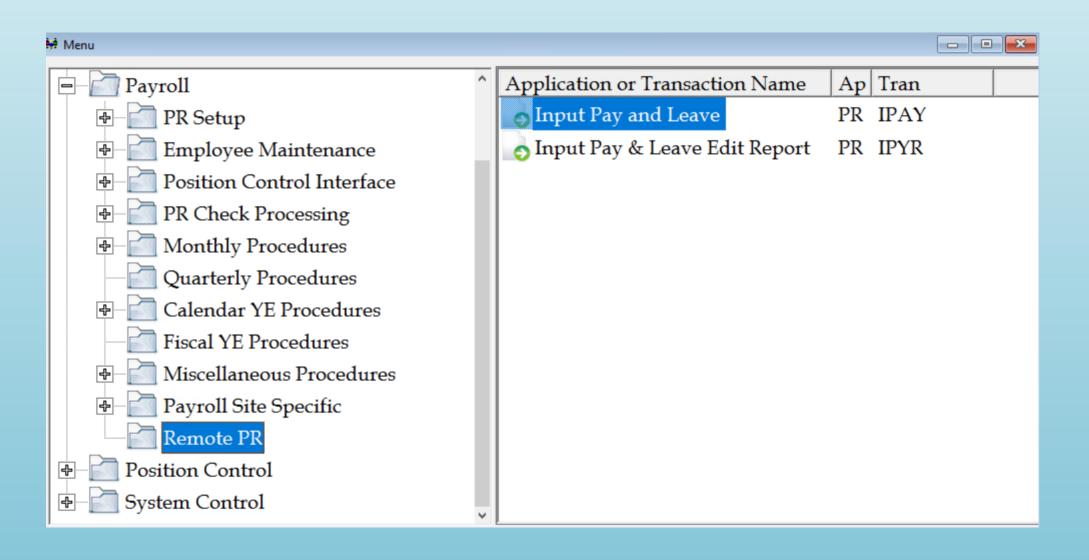

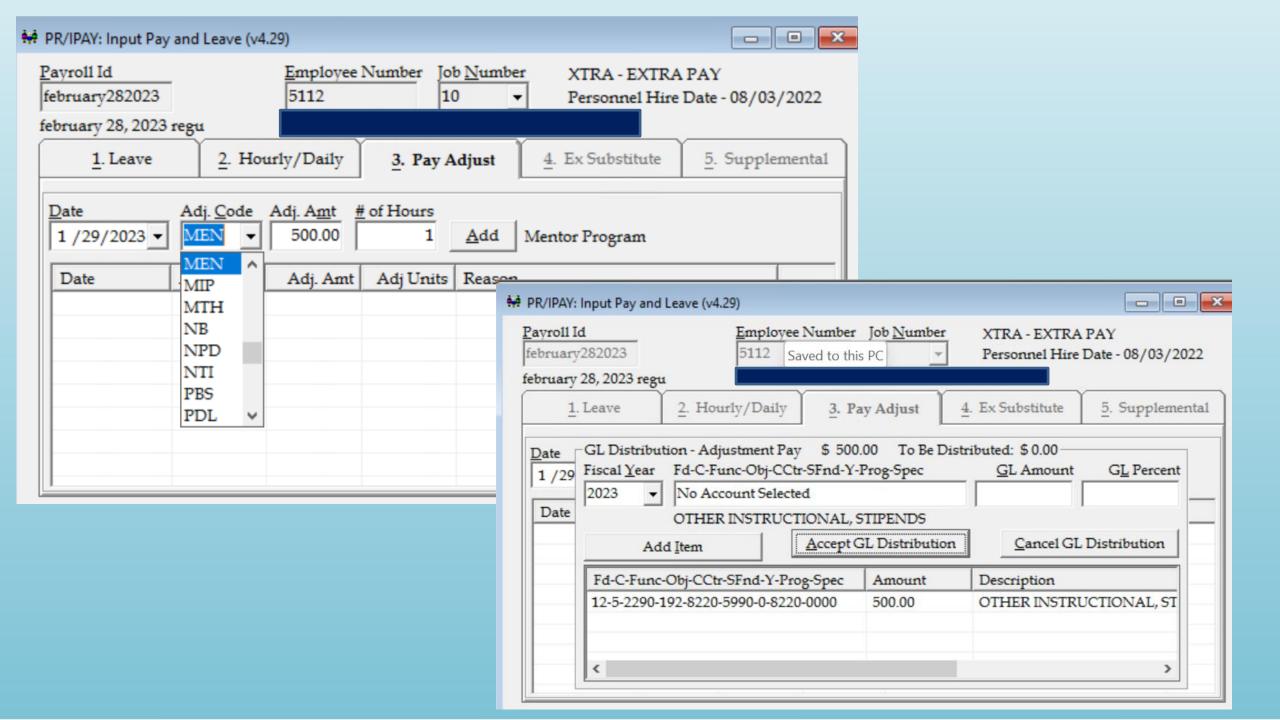

### Remote Payroll / Input Leave

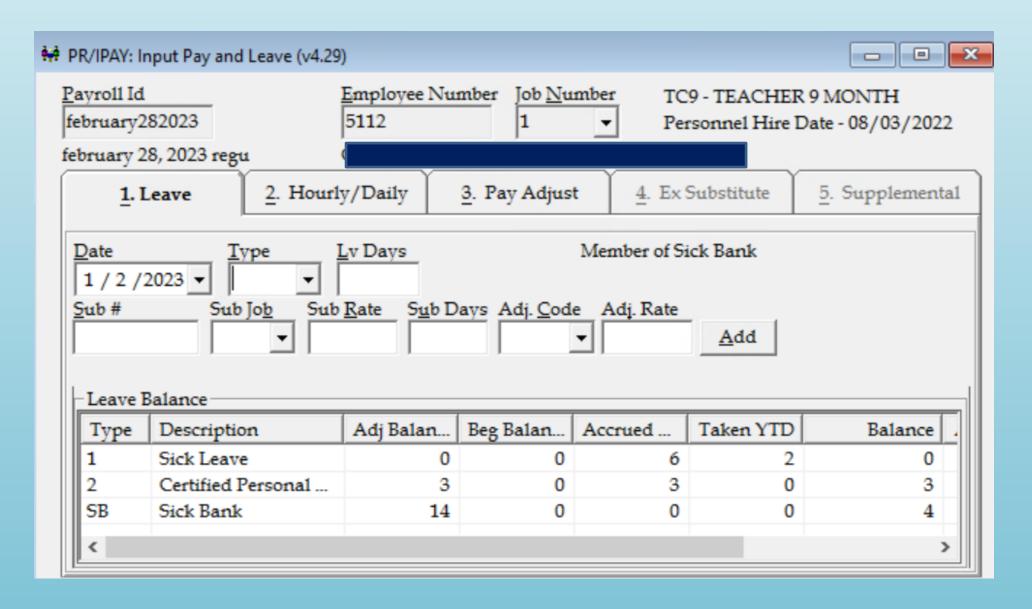

# Payroll Service Report

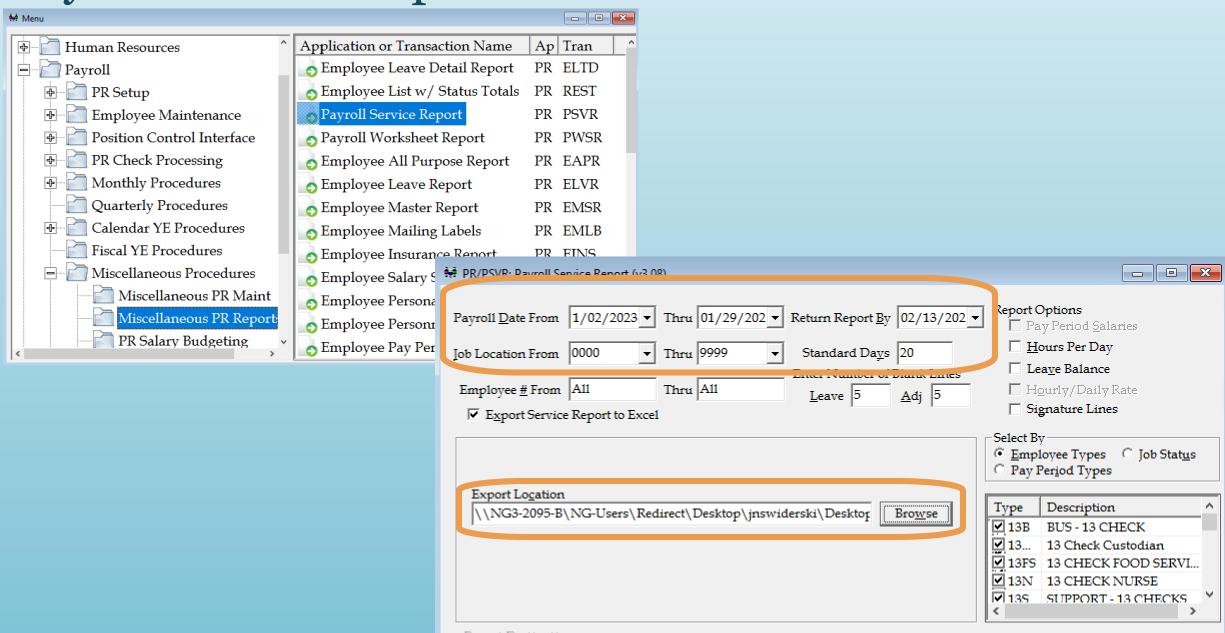

|                        | MCAI HUMAN RESOURCES SYSTEM                    |  |
|------------------------|------------------------------------------------|--|
|                        | PAYROLL SERVICE REPORT - REG/OVT/COMP/ADJ DATA |  |
|                        |                                                |  |
| RUN DATE/TIME:         | 1/25/2023 15:31                                |  |
|                        |                                                |  |
| SITE NAME:             | AUBURN CITY BOARD OF EDUCATION                 |  |
| SCHOOL NAME:           | 0001 - CENTRAL OFFICE                          |  |
| ATTENDANCE DATE RANGE: | 11/27/2022 - 01/01/2023                        |  |
| RETURN REPORT BY:      | 1/31/2023                                      |  |
| STANDARD DAYS:         | 20                                             |  |
|                        |                                                |  |
| ADJUSTMENT CODES       | DESCRIPTION                                    |  |
| AAA                    | AAA Program                                    |  |
| ABD                    | ATHLETIC BUS DRIVER                            |  |
| ABR                    | Additional Bus Route                           |  |
| ACE                    | ACT Certification                              |  |
| ACT                    | ACT Prep Class                                 |  |
| ADJ                    | ADUSTMENT - MISC                               |  |
| ADM                    | Admin Retreat                                  |  |
|                        |                                                |  |
|                        |                                                |  |

| EMPLOYEE# | EMPLOYEE NAME | JOB# ETYPE DESCRIPTION | HOURS PER DAY DATE REGULAR WORKED OVERTIME WORKED COMP T | IME EARNED ADJUSTMENT CODE | ADJUSTMENT UNITS ADJUSTM | ENT RATE ADJUSTMENT ACCOUNT |
|-----------|---------------|------------------------|----------------------------------------------------------|----------------------------|--------------------------|-----------------------------|
| 4216      |               | 10                     |                                                          | men                        | 1                        | 500                         |
| 2438      |               | 10                     |                                                          | men                        | 1                        | 500                         |
| 4729      |               | 10                     |                                                          | men                        | 1                        | 500                         |
| 4198      |               | 10                     |                                                          | men                        | 1                        | 500                         |
| 4443      |               | 10                     |                                                          | men                        | 1                        | 500                         |
| 3717      |               | 10                     |                                                          | men                        | 1                        | 500                         |
| 4232      |               | 10                     |                                                          | men                        | 1                        | 500                         |
| 3740      |               | 10                     |                                                          | men                        | 1                        | 500                         |
| 2410      |               | 10                     |                                                          | men                        | 1                        | 500                         |
| 2112      |               | 10                     |                                                          | men                        | 1                        | 500                         |
| 3820      |               | 10                     |                                                          | men                        | 1                        | 500                         |
| 1648      |               | 10                     |                                                          | men                        | 1                        | 500                         |
| 3872      |               | 10                     |                                                          | men                        | 1                        | 500                         |
| 4760      |               | 10                     |                                                          | men                        | 1                        | 500                         |
| 2906      |               | 10                     |                                                          | men                        | 1                        | 500                         |
| 1664      |               | 10                     |                                                          | men                        | 1                        | 500                         |
| 2466      |               | 10                     |                                                          | men                        | 1                        | 500                         |
| 1980      |               | 10                     |                                                          | men                        | 1                        | 500                         |

### Importing Payroll Service Report

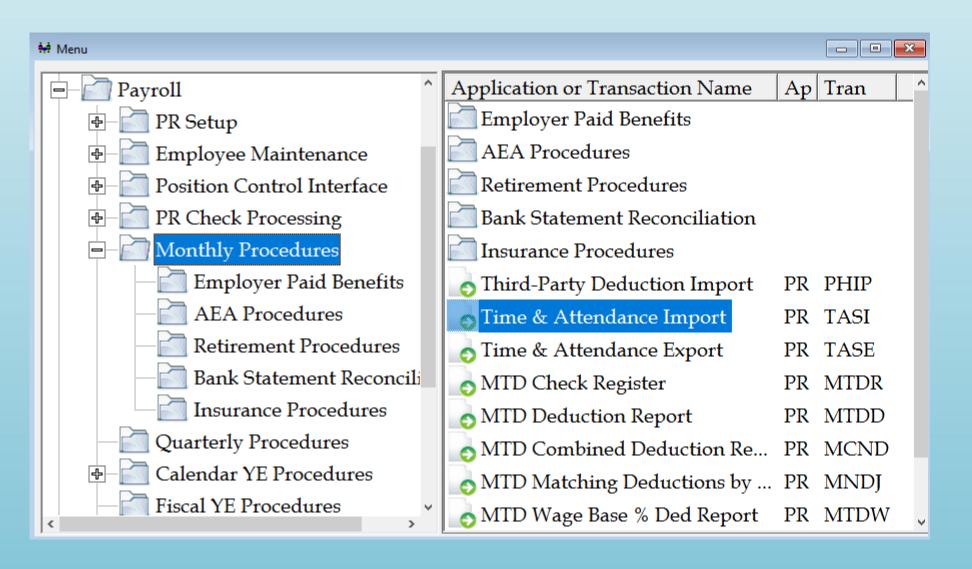

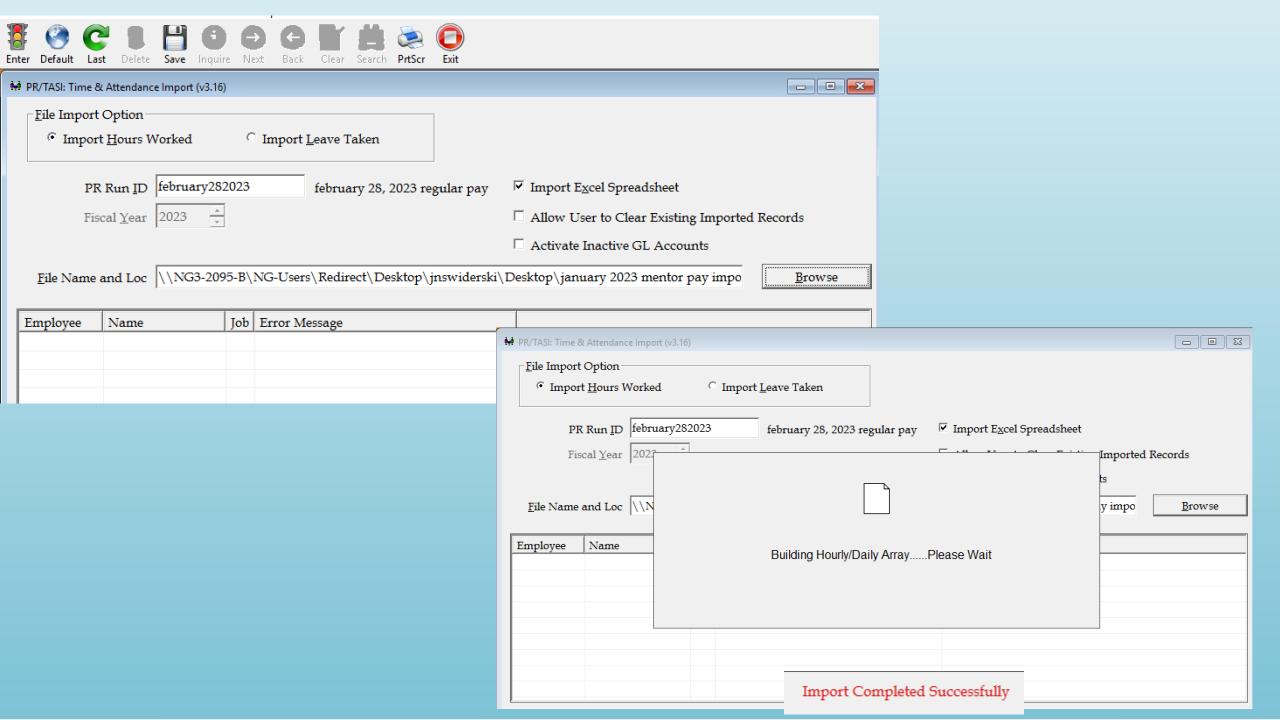

 RUN DATE:
 02/03/2023
 MCAI PAYROLL SYSTEM
 Page 2 of 28

 RUN TIME:
 4:15 pm
 INPUT PAY EMPLOYEE REPORT
 PR IPYR(Emp)

ALL LOCATIONS ALL INPUT TYPES PAYROLL RUN ID february282023 ALL PAY PERIODS

AUBURN CITY BOARD OF EDUCATION

EMPLOYEE EDIT AND DISTRIBUTION REPORT (RPT LOC ORDER)

Location: 0010 AUBURN HIGH SCHOOL

Emp: 3717

Job 10: 0010 AUBURN HIGH SCHOOL Empl Type: XTRA EXTRA PAY

PAY ADJ DATE ADJ CODE DESCRIPTION HOURS/DAYS ADJ RATE ADJUST AMT 01/02/2023 MEN Mentor Program 1.00 500.00 500.00

 Fd-C-Func-Obj-CCtr-SFnd-Y-Prog-Spec
 DESCRIPTION
 AMOUNT

 12-5-2290-192-8220-5990-0-8220-0000
 OTHER INSTRUCTIONAL, STIPENDS
 500.00

 DISTRIBUTION TOTAL
 500.00

EMPLOYEE TOTALS: 500.00

GROSS INPUT: 500.00

Emp: 4080

Job 10: 0010 AUBURN HIGH SCHOOL Empl Type: XTRA EXTRA PAY

PAY ADJ DATE ADJ CODE DESCRIPTION HOURS/DAYS ADJ RATE ADJUST AMT 01/02/2023 MEN Mentor Program 1.00 500.00 500.00

 Fd-C-Func-Obj-CCtr-SFnd-Y-Prog-Spec
 DESCRIPTION
 AMOUNT

 12-5-2290-192-8220-5990-0-8220-0000
 OTHER INSTRUCTIONAL, STIPENDS
 500.00

 DISTRIBUTION TOTAL
 500.00

EMPLOYEE TOTALS: 500.00

GROSS INPUT: 500.00

Emp: 1641

Job 10: 0010 AUBURN HIGH SCHOOL Empl Type: XTRA EXTRA PAY

PAY ADJ DATE ADJ CODE DESCRIPTION HOURS/DAYS ADJ RATE ADJUST AMT 01/02/2023 MEN Mentor Program 1.00 500.00 500.00

 Fd-C-Func-Obj-CCtr-SFnd-Y-Prog-Spec
 DESCRIPTION
 AMOUNT

 12-5-2290-192-8220-5990-0-8220-0000
 OTHER INSTRUCTIONAL, STIPENDS
 500.00

 DISTRIBUTION TOTAL
 500.00

EMPLOYEE TOTALS: 500.00

GROSS INPUT: 500.00

02/03/2023 MCAI PAYROLL SYSTEM

Page 28 of 28 PR IPYR(Emp)

(RPT LOC ORDER)

ALL PAY PERIODS

INPUT PAY EMPLOYEE REPORT
ALL LOCATIONS ALL INPUT TYPES PAYROLL RUN ID february282023

AUBURN CITY BOARD OF EDUCATION

EMPLOYEE EDIT AND DISTRIBUTION REPORT

GRAND TOTALS

4:15 pm

RUN DATE:

RUN TIME:

REASON AND DESCRIPTION ADJUSTMENT

Final Pay 8,707.71

Mentor Program 26,500.00

ADJUSTMENT GRAND TOTAL 35,207.71

### Contract Payoff

- Change contract days under Employee Pay Data
- Change to Pay Period Salary to "o.oo" under Employee Pay Data
- Run Payroll Check Record Report for total paid to date
- Check Job Leave/Fringe information for any days owed to the Sick Leave Bank
- Complete Calculating Contract Payoff (PR/CTPO) with requested data
- Contract Payoff will post as a Pay Adjustment into Input Pay
  - Must have a Final Pay Adjustment code established

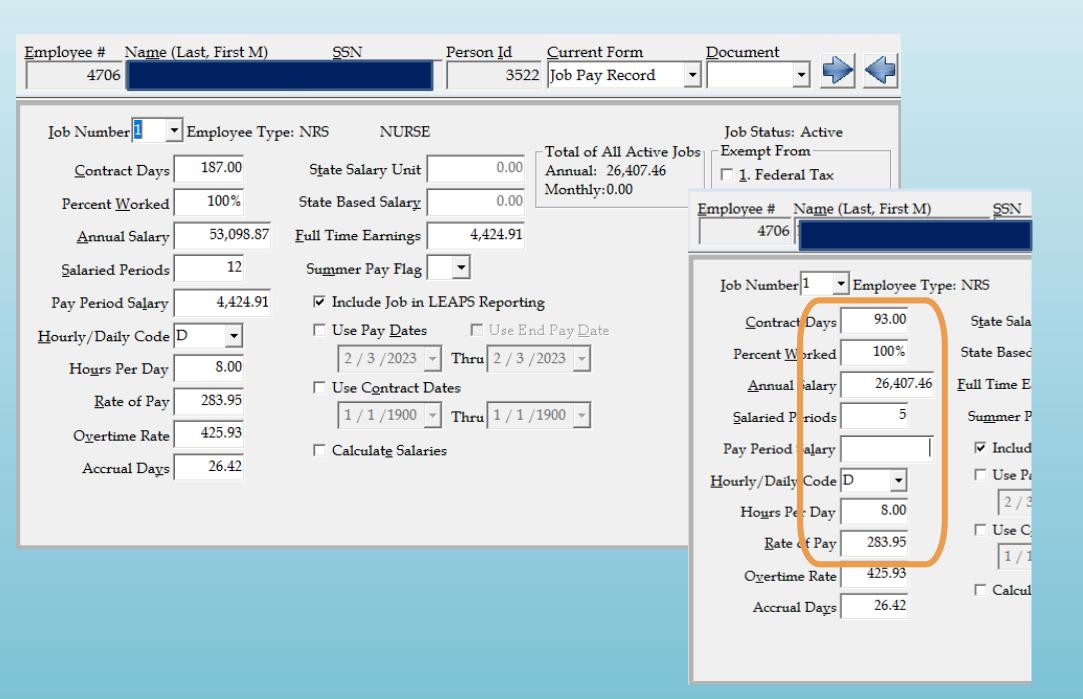

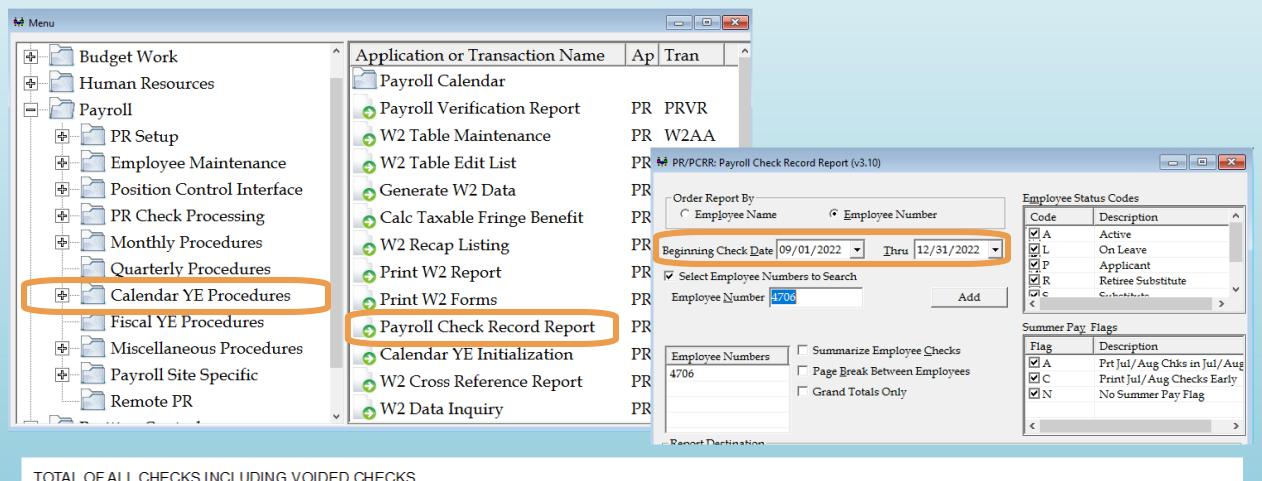

| TOTAL OF ALL CITEORS INCLUDING     | VOIDED OHE | ONS       |             |           |               |            | DEDUCTIONS | S             |              |             |
|------------------------------------|------------|-----------|-------------|-----------|---------------|------------|------------|---------------|--------------|-------------|
| <u> Gross F/B FEDE</u>             | RAL EIC    | SOC SEC   | STATE       | MCARE     | RET           | <u>NUN</u> | M DESC     | <u>AMOUNT</u> | <u>MATCH</u> | <u>WAGE</u> |
| 17,327.37 14,72                    | 8.53       | 15,802.81 |             | 15,802.81 |               | 5          | AUBURN     | 173.28        | 0.00         | 17,327.37   |
| 60                                 | 9.52       | 979.76    |             | 229.13    |               | 7          | SUI        | 0.00          | 6.55         | 17,327.37   |
| 0.00                               | 0.00       |           | 15,802.81   |           | 17,327.37     | 11         | RET        | 1,074.28      | 1,976.94     | 17,327.37   |
|                                    | 0.00       |           | 616.33      |           | 1,074.28      | 20         | PHPEMPR    | 0.00          | 3,200.00     | 0.00        |
| EMPLOYER:                          |            | 979.76    |             | 229.13    | 1,976.94      | 21         | PHPEMPL    | 1,228.00      | 0.00         | 0.00        |
|                                    |            |           | 45.14       | UT        | OT            | 25         | PHP DENTA  | 200.00        | 0.00         | 0.00        |
| Fd-C-Func-Obj-CCtr-SFnd-Y-Prog-Sp  | _          | Gros      | <del></del> | M I       | <u>OT AMT</u> | 45         | AFDIS      | 272.32        | 0.00         | 0.00        |
| 11-5-2140-121-8210-1110-0-8210-673 |            | 4,424.9   |             | .00       | 0.00          | 98         | VISION     | 96.56         | 0.00         | 0.00        |
| 11-5-2140-121-8210-1220-0-8210-673 | 0          | 12,902.4  | 6 -372      | .27       | 0.00          | 960        | COOSA PINI | 11,848.19     | 0.00         | 0.00        |

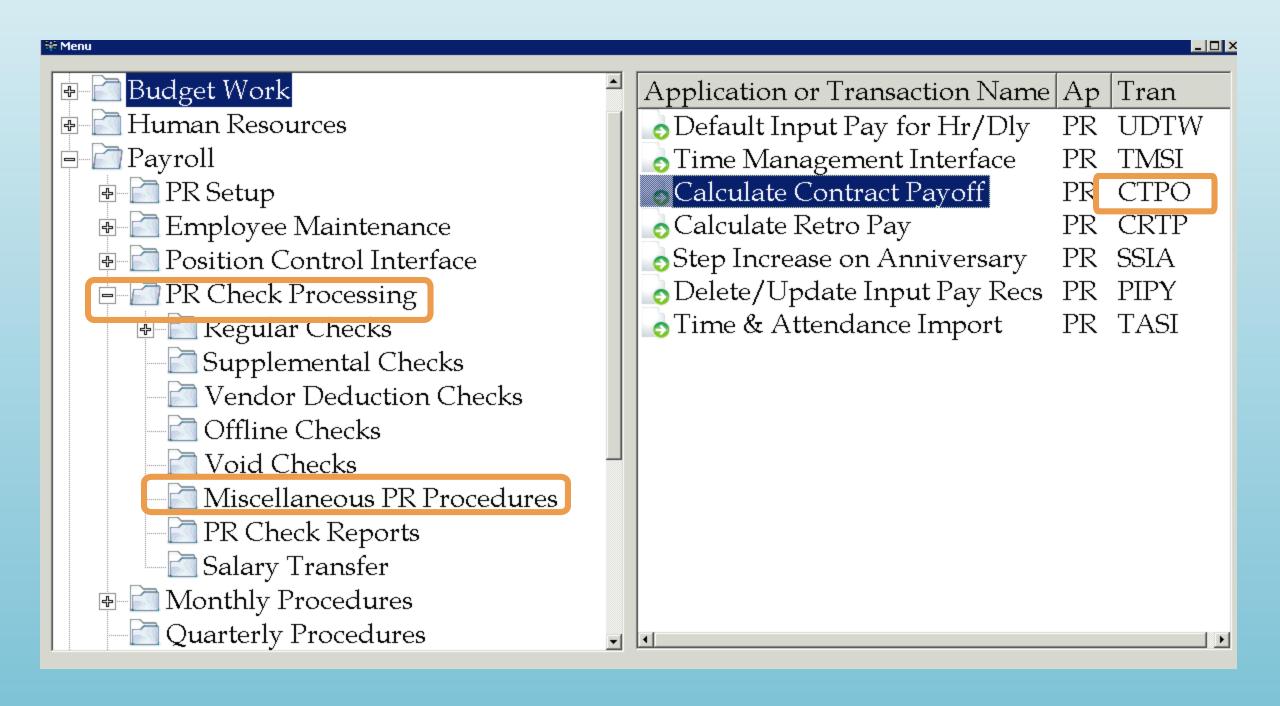

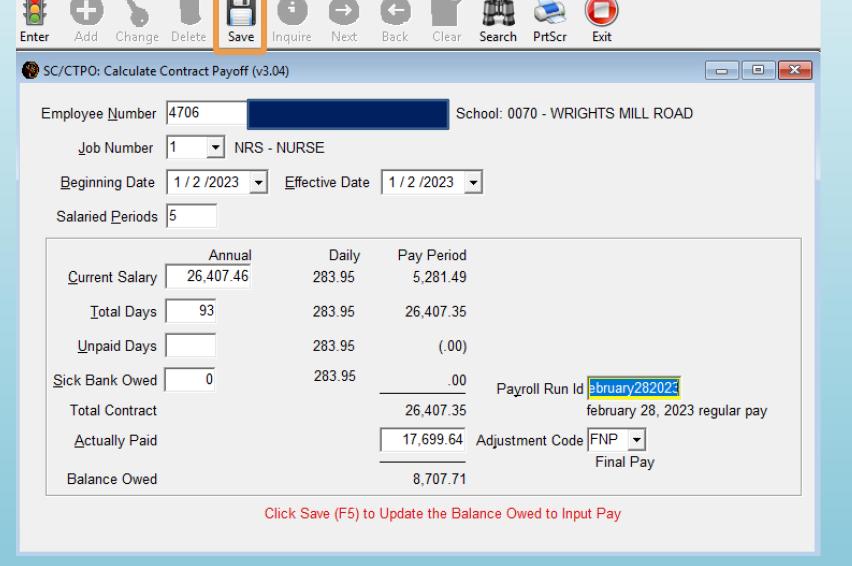

- Effective Date must be within the payroll processing dated
- Change Actual Paid to reflect total paid for the primary job for contract year
- Payroll Run ID is the payroll you want the payoff to occur
- Must have an adjustment code set up for Final Pay
- Contract Pay Off will be part of Input Pay

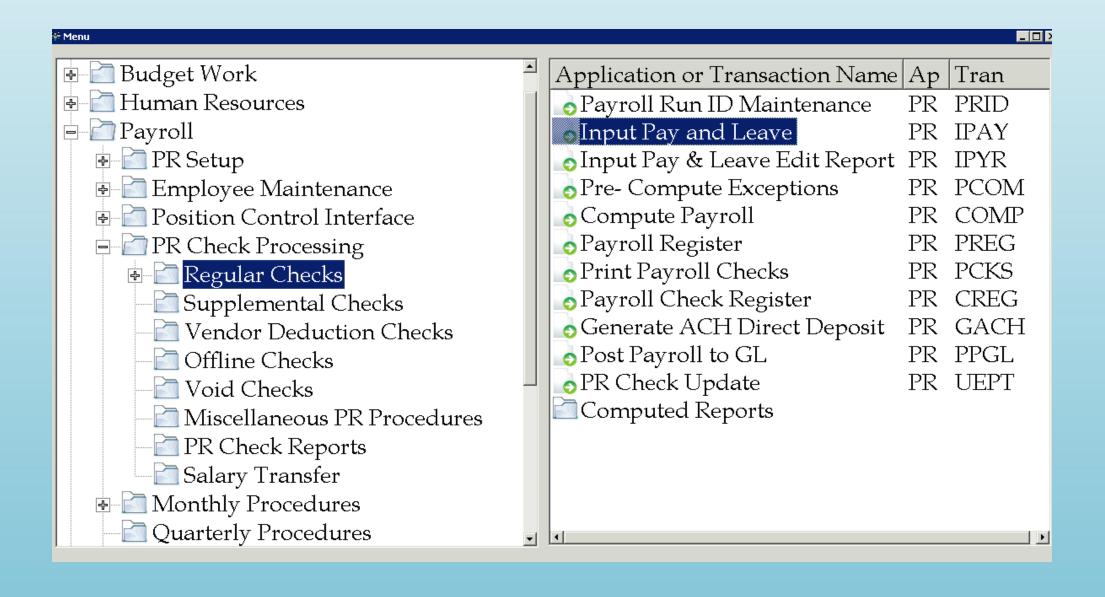

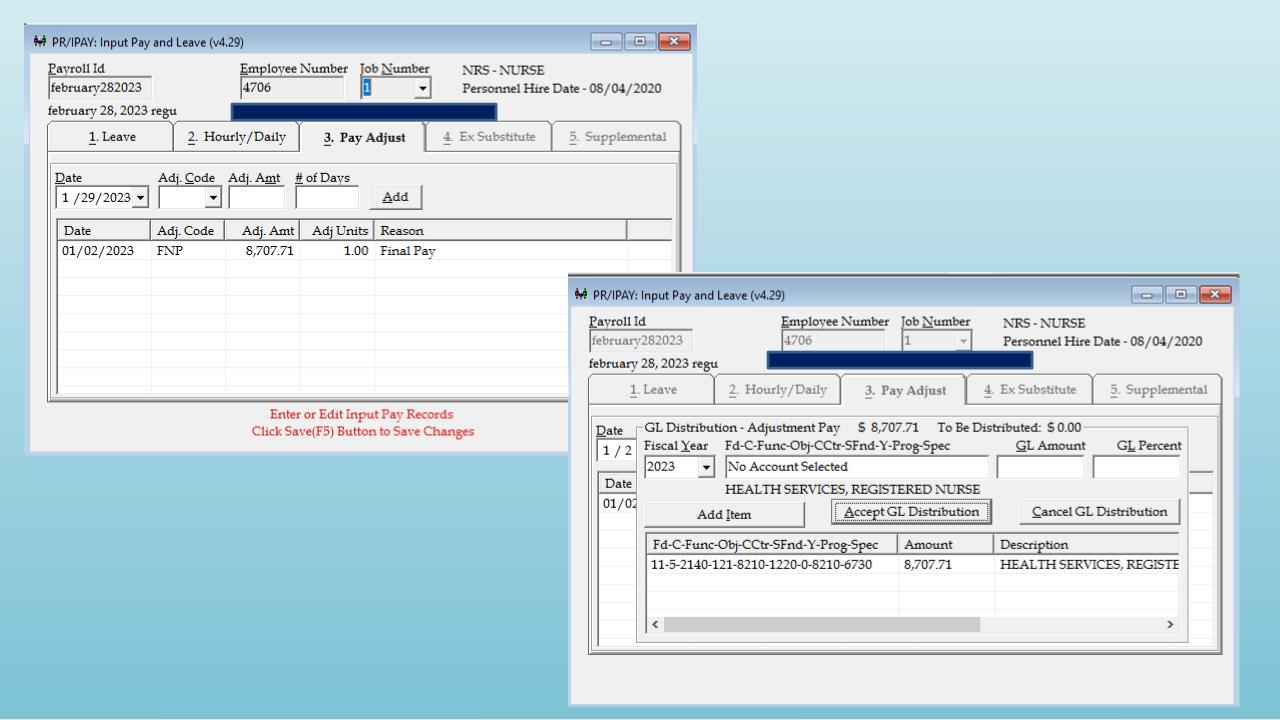

### Deduction Adjustment Module

• Use when needing to make a 1-time change to an existing deduction

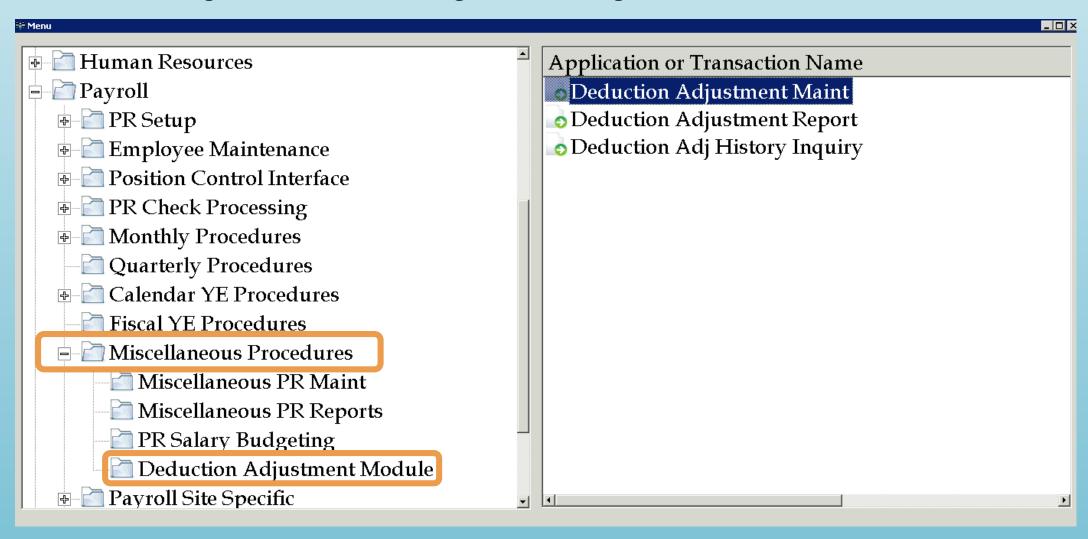

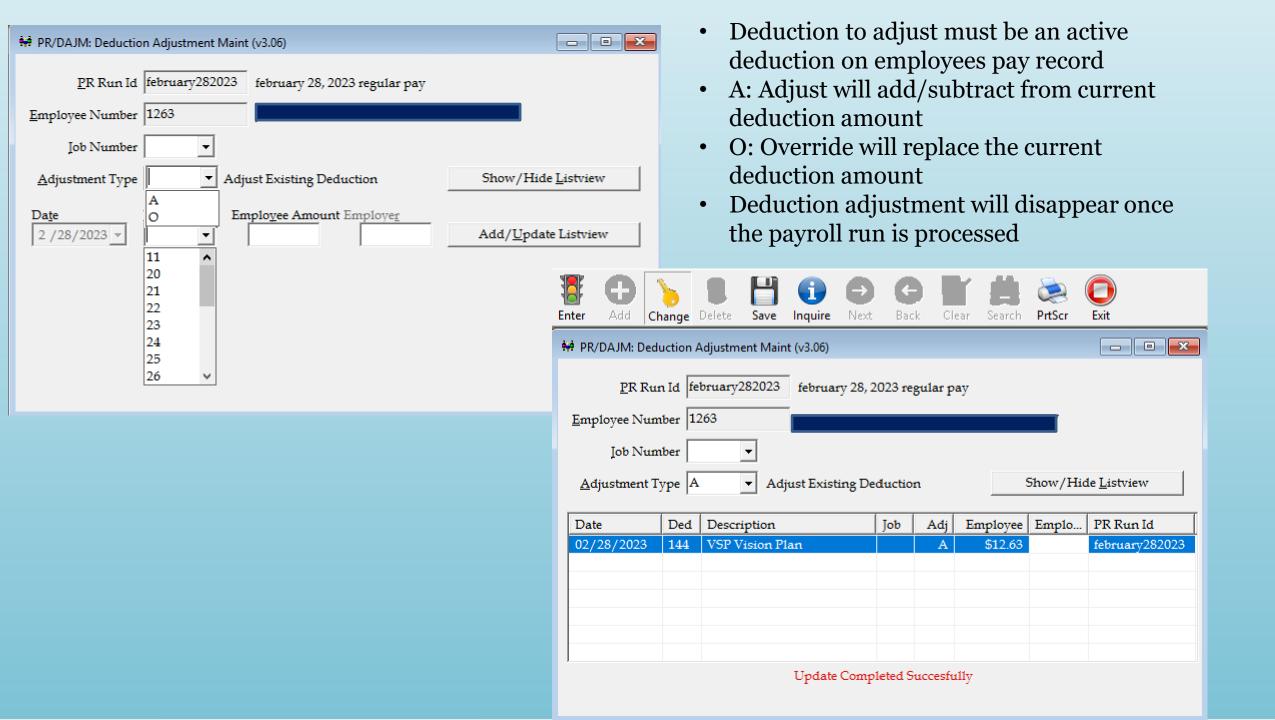

## MCAI PAYROLL SYSTEM DEDUCTION ADJUSTMENT REPORT AUBURN CITY BOARD OF EDUCATION

Page 1 of 1 PRDAJR

PR RUN ID: february282023

EMP NUM NAME

JOB DED DATE TYPE

EMPLOYEE EMPLOYER DED DESCRIPTION

1263

144 02/28/2023 A - Adjust Existing Deduction 12.63 VSP Vision Plan

\*\*\* END OF REPORT \*\*\*

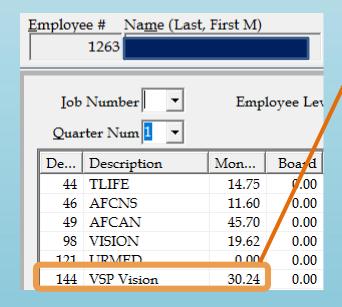

### Salary Transfer

- Use to moved salary and benefits between general ledger accounts
- Replaces manual calculations and journal entries
- Payroll and Budgetary report information will match

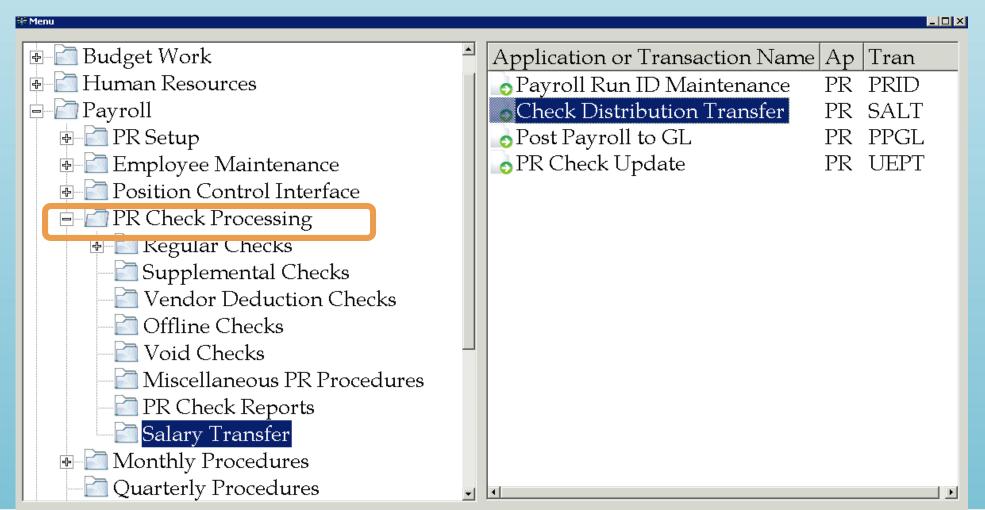

• Prior to starting transfer, you must add the new general ledger account number to the employee record

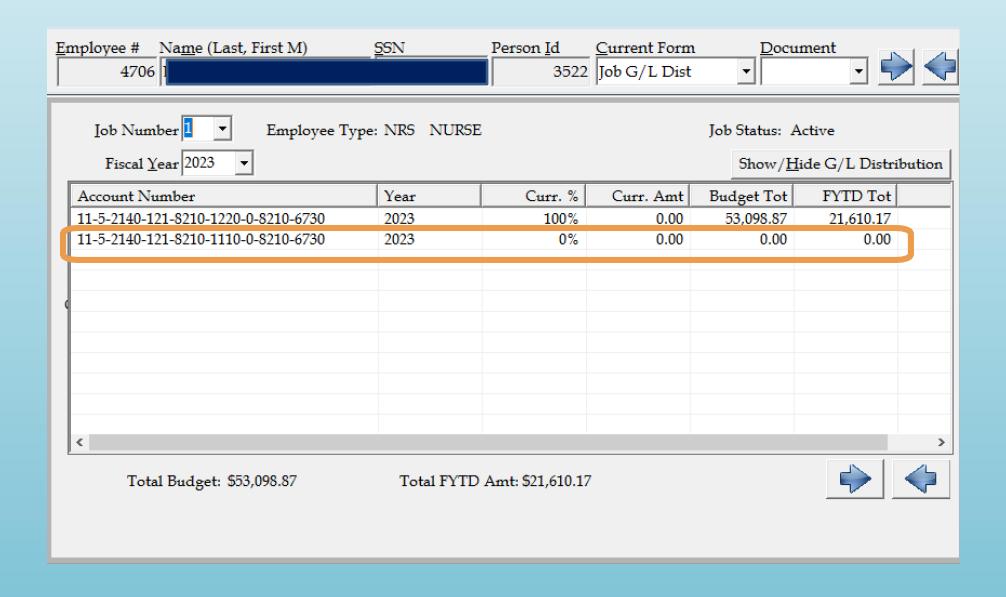

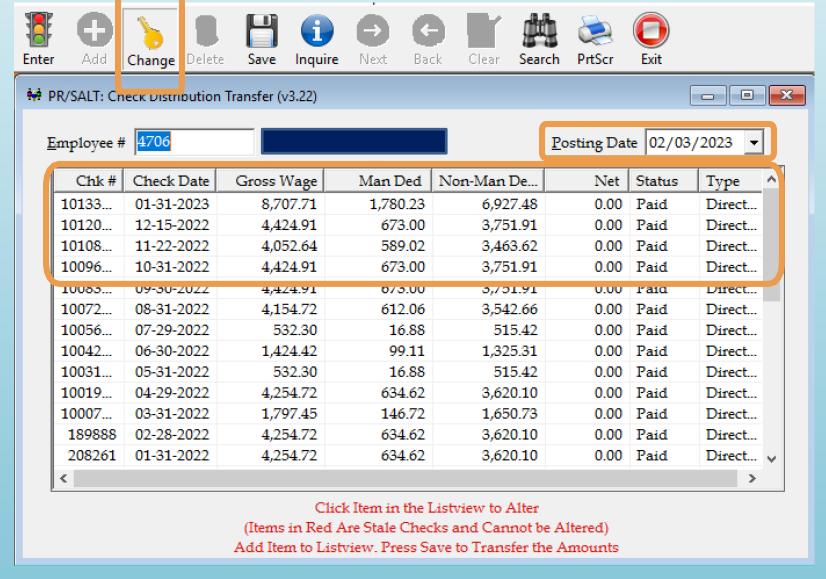

- Only use salary transfer for current fiscal year
- Posting date is current month; do not use for a period that has already been closed

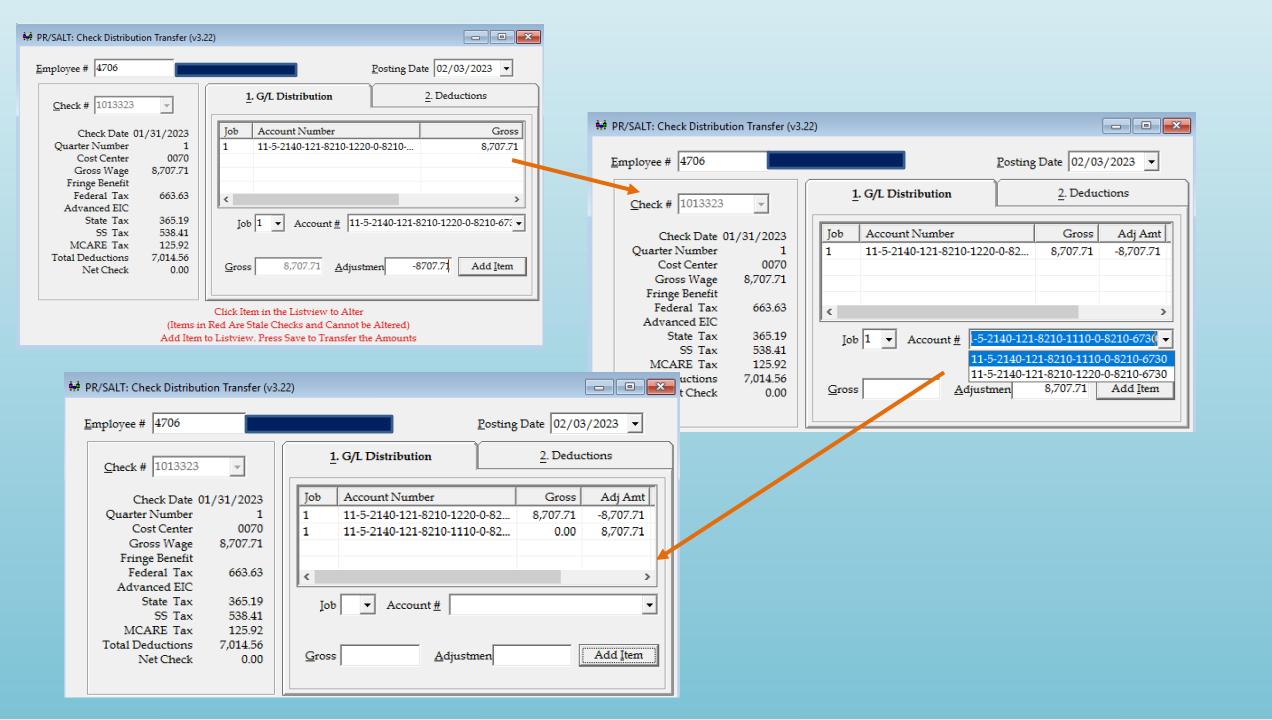

| RUN DATE:<br>RUN TIME: | 02/03/2023<br>3:07 pm |                | SALARY                                                               | AI PAYROLL SY<br>TRANSFER DIS<br>CITY BOARD OF | TRIBUTION                |                  |                               |                 | Page 1 of 1<br>PRSALT |                                            |                      |                       |                                          |                               |                               |                |                       |
|------------------------|-----------------------|----------------|----------------------------------------------------------------------|------------------------------------------------|--------------------------|------------------|-------------------------------|-----------------|-----------------------|--------------------------------------------|----------------------|-----------------------|------------------------------------------|-------------------------------|-------------------------------|----------------|-----------------------|
| Before Image           |                       |                |                                                                      |                                                |                          |                  |                               |                 |                       |                                            |                      |                       |                                          |                               |                               |                |                       |
| NAME                   |                       | Number         | CHECK/STATEMENT                                                      | CHECK DATE                                     |                          |                  |                               |                 |                       |                                            |                      |                       |                                          |                               |                               |                |                       |
|                        |                       | 4706           | 1013323                                                              | 01/31/2023                                     |                          |                  |                               |                 |                       |                                            |                      |                       |                                          |                               |                               |                |                       |
|                        |                       |                |                                                                      |                                                |                          |                  |                               |                 |                       |                                            |                      |                       |                                          |                               |                               |                |                       |
|                        |                       |                |                                                                      |                                                |                          |                  |                               |                 |                       |                                            |                      |                       |                                          |                               |                               |                |                       |
| job_no                 | Fd-C-Func-Ob          |                |                                                                      |                                                |                          |                  |                               |                 |                       |                                            |                      |                       |                                          |                               |                               |                |                       |
| 1                      | 11-5-2140-121         | -8210-1220-0-8 |                                                                      |                                                |                          |                  |                               |                 |                       |                                            |                      |                       |                                          |                               |                               |                |                       |
| JOB                    | ded no DESC           | RIPTION        | 8,707.<br>Fd-C-Func-Obj-CCtr-SFnd-Y-Prog-                            |                                                | EMPA                     | MOUNT            | BRDAMOUN                      | IT WAG          | GEAMOUNT              |                                            |                      |                       |                                          |                               |                               |                |                       |
| 1                      | 1 FED T               | AX             | 11-5-2140-121-8210-1220-0-8210-6                                     | 3730                                           |                          | 663.63           | 0.0                           |                 | 8,144.17              |                                            |                      |                       |                                          |                               |                               |                |                       |
| 1                      | 2 ST W/<br>3 SOC S    |                | 11-5-2140-121-8210-1220-0-8210-(<br>11-5-2140-121-8210-1220-0-8210-( |                                                |                          | 365.19<br>538.41 | 0.0<br>538.4                  |                 | 8,684.05<br>8,684.05  |                                            |                      |                       |                                          |                               |                               |                |                       |
| 1                      | 4 MEDIC               |                | 11-5-2140-121-8210-1220-0-8210-0                                     |                                                |                          | 125.92           | 125.9                         |                 | 8,684.05              |                                            |                      |                       |                                          |                               |                               |                |                       |
| 1                      | 5 AUBU                |                | 11-5-2140-121-8210-1220-0-8210-6                                     |                                                |                          | 87.08            | 0.0                           |                 | 8,707.71              |                                            |                      |                       |                                          |                               |                               |                |                       |
| 1                      | 7 SUI<br>11 RET       |                | 11-5-2140-121-8210-1220-0-8210-(                                     |                                                |                          | 0.00<br>539.88   | 1.7<br>996.1                  |                 | 8,707.71<br>8,707.71  |                                            |                      |                       |                                          |                               |                               |                |                       |
| i                      | 98 VISIO              |                | 11-5-2140-121-8210-1220-0-8210-6                                     |                                                |                          | 24.14            | 0.0                           |                 | 0.00                  |                                            |                      |                       |                                          |                               |                               |                |                       |
| 1                      | 960 COOS              | A PINE         | 11-5-2140-121-8210-1220-0-8210-6                                     | 6730                                           | 6                        | 3,363.46         | 0.0                           | 0               | 0.00                  |                                            |                      |                       |                                          |                               |                               |                |                       |
|                        |                       |                | DATE: 02/03/2023<br>TIME: 03:07PM                                    |                                                | IOUDA                    |                  | PAYROLL SYSTEM REPORTING FROM | DOCTING         |                       | 1                                          | age 1 of 1<br>PRPPGL |                       |                                          |                               |                               |                |                       |
|                        |                       | RUN            | IIME. 03:07PM                                                        |                                                |                          |                  | BOARD OF EDUC                 |                 |                       |                                            | PRPPGL               |                       |                                          |                               |                               |                |                       |
|                        |                       | TRAN           | ISACTION ID # 229391                                                 |                                                |                          | SAL              | ARY TRANSFER                  |                 |                       |                                            |                      |                       |                                          |                               |                               |                |                       |
|                        |                       |                |                                                                      |                                                |                          |                  |                               |                 |                       |                                            |                      |                       |                                          |                               |                               |                |                       |
|                        |                       |                |                                                                      | SRC<br>CD FY                                   | DATE<br>POSTED           | EP GE            | NERAL REF.                    | DEBIT<br>AMOUNT | CREDIT  AMOUNT CO     | MMENT                                      |                      |                       |                                          |                               |                               |                |                       |
|                        |                       |                |                                                                      | <u> </u>                                       | TOSTED                   | <u> </u>         | NEIVAL INCL.                  | AMOUNT          | AWOON1 OC             | WINCIAL                                    |                      |                       |                                          |                               |                               |                |                       |
|                        |                       | 11-5-2         | 2140-121-8210-1220-0-8210-6730                                       | PST 2023                                       | 02/03/2023               | 5 GR             | OSS PAY                       | 0.00            | 8,707.71 FD           | TRANS PAY-1013323 2                        | 23/02/03 14:         | :52                   |                                          |                               |                               |                |                       |
|                        |                       |                | 2140-230-8210-1220-0-8210-6730                                       |                                                | 02/03/2023               |                  | TCHING SS                     | 0.00            |                       | TRANS PAY-1013323 2                        |                      |                       |                                          |                               |                               |                |                       |
|                        |                       |                | 2140-240-8210-1220-0-8210-6730                                       |                                                | 02/03/2023               |                  | TCHING MC                     | 0.00            |                       | TRANS PAY-1013323 2                        |                      |                       |                                          |                               |                               |                |                       |
|                        |                       |                | 2140-250-8210-1220-0-8210-6730<br>2140-220-8210-1220-0-8210-6730     |                                                | 02/03/2023<br>02/03/2023 |                  | FCHING SUI<br>D MAT-11        | 0.00            |                       | TRANS PAY-1013323 2<br>TRANS PAY-1013323 2 |                      |                       |                                          |                               |                               |                |                       |
|                        |                       |                | 2140-121-8210-1110-0-8210-6730                                       |                                                | 02/03/2023               |                  | OSS PAY                       | 8,707.71        |                       | TRANS PAY-1013323 2                        |                      |                       |                                          |                               |                               |                |                       |
|                        |                       | 11-5-2         | 2140-230-8210-1110-0-8210-6730                                       | PST 2023                                       | 02/03/2023               | 5 MA             | TCHING SS                     | 538.41          |                       | TRANS PAY-1013323 2                        |                      |                       |                                          |                               |                               |                |                       |
|                        |                       |                | 2140-240-8210-1110-0-8210-6730                                       |                                                | 02/03/2023               |                  | TCHING MC                     | 125.92          |                       | TRANS PAY-1013323 2                        |                      |                       |                                          |                               |                               |                |                       |
|                        |                       |                | 2140-250-8210-1110-0-8210-6730<br>2140-220-8210-1110-0-8210-6730     |                                                | 02/03/2023<br>02/03/2023 |                  | CHING SUI<br>D MAT-11         | 1.74<br>996.16  |                       | TRANS PAY-1013323 2<br>TRANS PAY-1013323 2 |                      |                       |                                          |                               |                               |                |                       |
|                        |                       |                | 0111-000-0000-1220-0-0000-0000                                       |                                                | 02/03/2023               | 5 Tra            |                               | 10,369.94       |                       | TRANS PAY-1013323 2                        |                      |                       |                                          |                               |                               |                |                       |
|                        |                       | 11-1-0         | 0111-000-0000-1110-0-0000-0000                                       | PST 2023                                       | 02/03/2023               | 5 Tra            | ns 11                         | 0.00            | 10,369.94 FD          | TRANS PAY-1013323 2                        |                      |                       |                                          |                               |                               |                |                       |
|                        |                       |                |                                                                      |                                                | FUND                     | TOTALS           |                               | 20,739.88       | 20,739.88             | RUN DATE<br>RUN TIME                       | : 02/03/2<br>3:07 pi |                       |                                          |                               | OLL SYSTEM<br>ER DISTRIBUTION |                | Page 1 of 1<br>PRSALT |
|                        |                       |                |                                                                      |                                                | GRAN                     | ID TOTALS        |                               | 20,739.88       | 20,739.88             | TOTA TIME                                  | 3.07 pi              | ***                   |                                          |                               | ARD OF EDUCATION              |                | THORE                 |
|                        |                       | *** EN         | ID OF REPORT ***                                                     |                                                |                          |                  |                               |                 |                       | After Imag                                 |                      |                       |                                          |                               |                               |                |                       |
|                        |                       |                |                                                                      |                                                |                          |                  |                               |                 |                       | NAME                                       | ;                    | Number                | CHECK/ST                                 | ATEMENT CHECK                 | , DATE                        |                |                       |
|                        |                       |                |                                                                      |                                                |                          |                  |                               |                 |                       | NAME                                       |                      | 4706                  | 1013323                                  | 01/31/2                       |                               |                |                       |
|                        |                       |                |                                                                      |                                                |                          |                  |                               |                 |                       |                                            |                      | •                     |                                          |                               |                               |                |                       |
|                        |                       |                |                                                                      |                                                |                          |                  |                               |                 |                       |                                            |                      |                       |                                          |                               |                               |                |                       |
|                        |                       |                |                                                                      |                                                |                          |                  |                               |                 |                       | job_no                                     |                      | -C-Func-Obj-CCtr-SFno |                                          | gross                         |                               |                |                       |
|                        |                       |                |                                                                      |                                                |                          |                  |                               |                 |                       | 1                                          | 11-                  | 5-2140-121-8210-1110  | )-0-8210-6730                            | 8,707.71                      |                               |                |                       |
|                        |                       |                |                                                                      |                                                |                          |                  |                               |                 |                       | JOB                                        | ded_no               | DESCRIPTION           | Fd-C-Func-Obj-CCtr                       | 8,707.71<br>-SFnd-Y-Prog-Spec | EMP AMOUNT                    | BRD AMOUNT     | WAGE AMOUNT           |
|                        |                       |                |                                                                      |                                                |                          |                  |                               |                 |                       | 1                                          | 1                    | FED TAX               | 11-5-2140-121-8210                       | -1110-0-8210-6730             | 663.63                        | 0.00           | 8,144.17              |
|                        |                       |                |                                                                      |                                                |                          |                  |                               |                 |                       | 1                                          | 2                    | ST W/H<br>SOC SEC     | 11-5-2140-121-8210<br>11-5-2140-121-8210 |                               | 365.19<br>538.41              | 0.00<br>538.41 | 8,684.05<br>8,684.05  |
|                        |                       |                |                                                                      |                                                |                          |                  |                               |                 |                       | 1                                          | 4                    | MEDICARE              | 11-5-2140-121-8210                       | -1110-0-8210-6730             | 125.92                        | 125.92         | 8,684.05              |
|                        |                       |                |                                                                      |                                                |                          |                  |                               |                 |                       | 1                                          | 5<br>7               | AUBURN<br>SUI         | 11-5-2140-121-8210<br>11-5-2140-121-8210 |                               | 87.08<br>0.00                 | 0.00<br>1.74   | 8,707.71<br>8,707.71  |
|                        |                       |                |                                                                      |                                                |                          |                  |                               |                 |                       | 1                                          | 11                   | RET                   | 11-5-2140-121-8210                       |                               | 539.88                        | 996 16         | 8,707.71              |

11

RET

VISION

COOSA PINE

11-5-2140-121-8210-1110-0-8210-6730

11-5-2140-121-8210-1110-0-8210-6730

11-5-2140-121-8210-1110-0-8210-6730

539.88

24.14

6,363.46

996.16

0.00

0.00

8,707.71

0.00

0.00

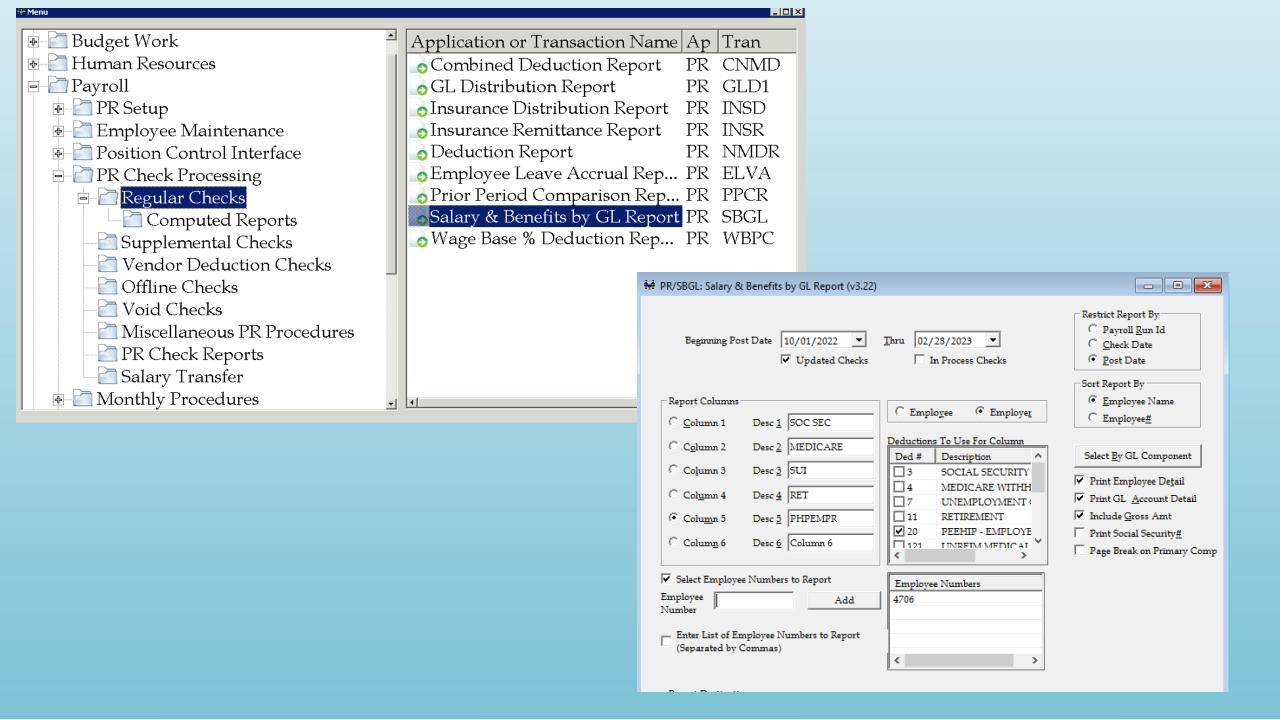

| RUN DATE: 02/03/2023<br>RUN TIME: 03:13PM                     | Page 1 of 1<br>PRSBGL  |                     |                      |                        |                        |                      |                        |
|---------------------------------------------------------------|------------------------|---------------------|----------------------|------------------------|------------------------|----------------------|------------------------|
| GENERAL 11                                                    | <u>GROSS AMT</u>       | EMPLOYER<br>SOC SEC | EMPLOYER<br>MEDICARE | EMPLOYER<br><u>SUI</u> | EMPLOYER<br><u>RET</u> | EMPLOYER<br>PHPEMPR  | <u>TOTAL</u>           |
| 11-5-2140-121-8210-1110-0-8210-6730<br>4706<br>Account Total: | 8,707.71<br>8,707.71   | 538.41<br>538.41    | 125.92<br>125.92     | 1.74<br>1.74           | 996.16<br>996.16       |                      | 10,369.94<br>10,369.94 |
| 11-5-2140-121-8210-1220-0-8210-6730<br>4706<br>Account Total: | 12,902.46<br>12,902.46 | 729.05<br>729.05    | 170.50<br>170.50     | 2.57<br>2.57           | 1,476.04<br>1,476.04   | 2,400.00<br>2,400.00 | 17,680.62<br>17,680.62 |
| Fund 11 Total:                                                | 21,610.17              | 1,267.46            | 296.42               | 4.31                   | 2,472.20               | 2,400.00             | 28,050.56              |
| GRAND TOTALS ===>  *** END OF REPORT ***                      | 21,610.17              | 1,267.46            | 296.42               | 4.31                   | 2,472.20               | 2,400.00             | 28,050.56              |

### Input Leave Adjustment to History

- Use When:
  - Making corrections to leave taken
  - Receiving or transferring sick leave from/to another school
  - Donating/receiving days under catastrophic leave
- Transaction will be included in leave history
- History will include a record of why the change occurred for future reference

MCAI Application or Transaction Name Αţ Employee Check & Input Queries Employee Maintenance Human Resources PR Employee Maint Audit Trail PR Payroll ACH Ded Changes PR PR Setup Test Compute for An Employee PR Employee Maintenance Mass Change Deduction PR ➡ ☐ Position Control Interface Mass Change Deduction Status PR □ PR Check Processing Mass Change GL Distribution PR Mass Change Employee Jobs PR Supplemental Checks Input Leave Adj to History PR Vendor Deduction Checks Employee Leave Allocation PR Offline Checks Move Job Leave/Pay Data PR Void Checks Mass Create Job Records PR Miscellaneous PR Procedure Mass Create Deduction Records PR PR Check Reports Salary Transfer 

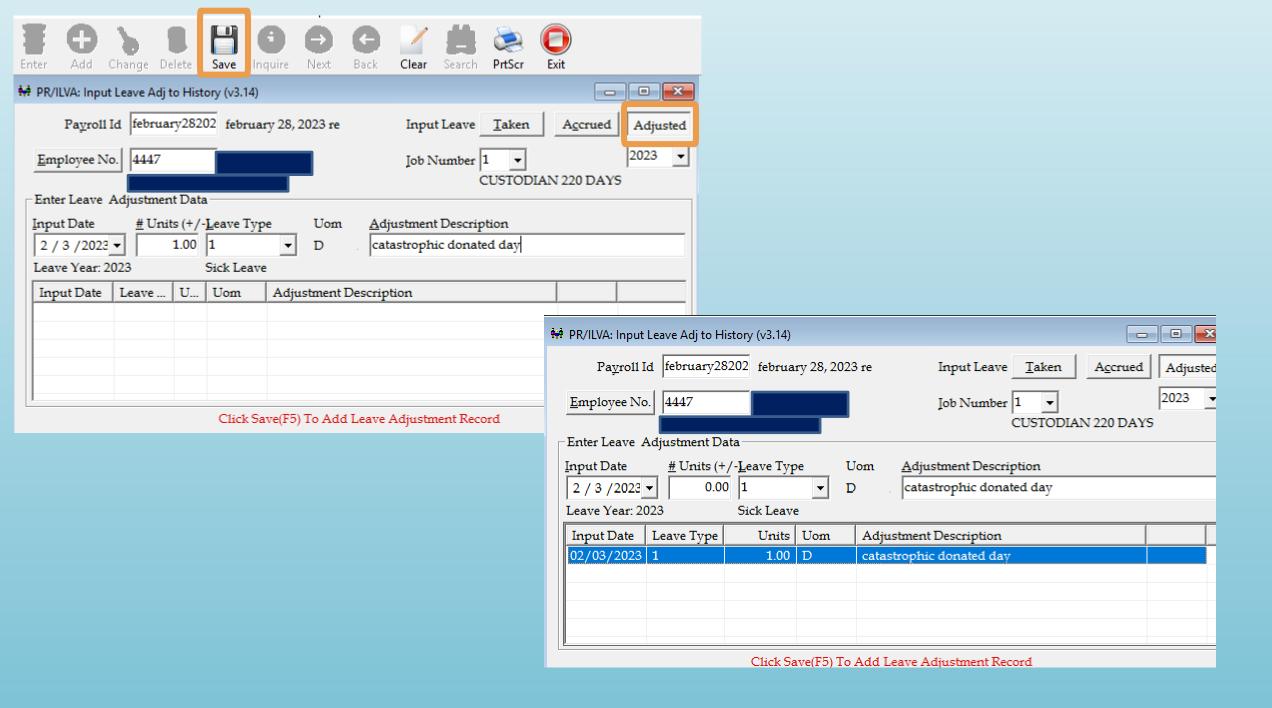

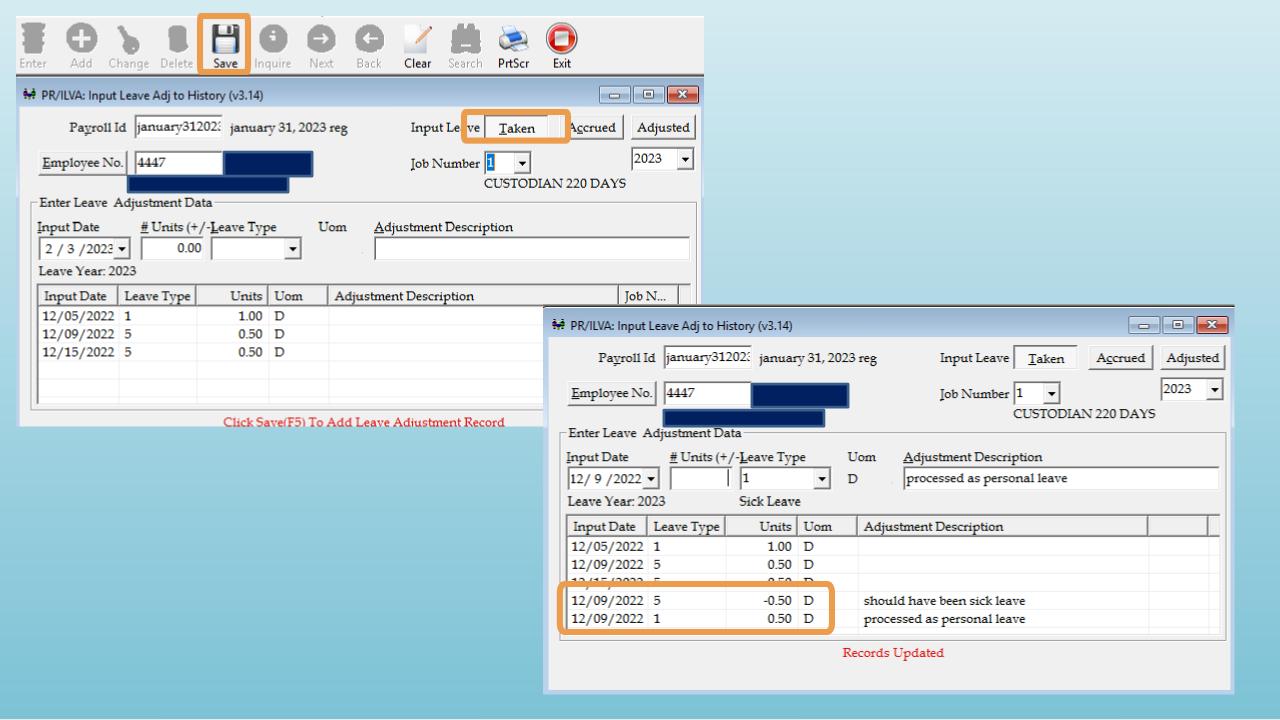

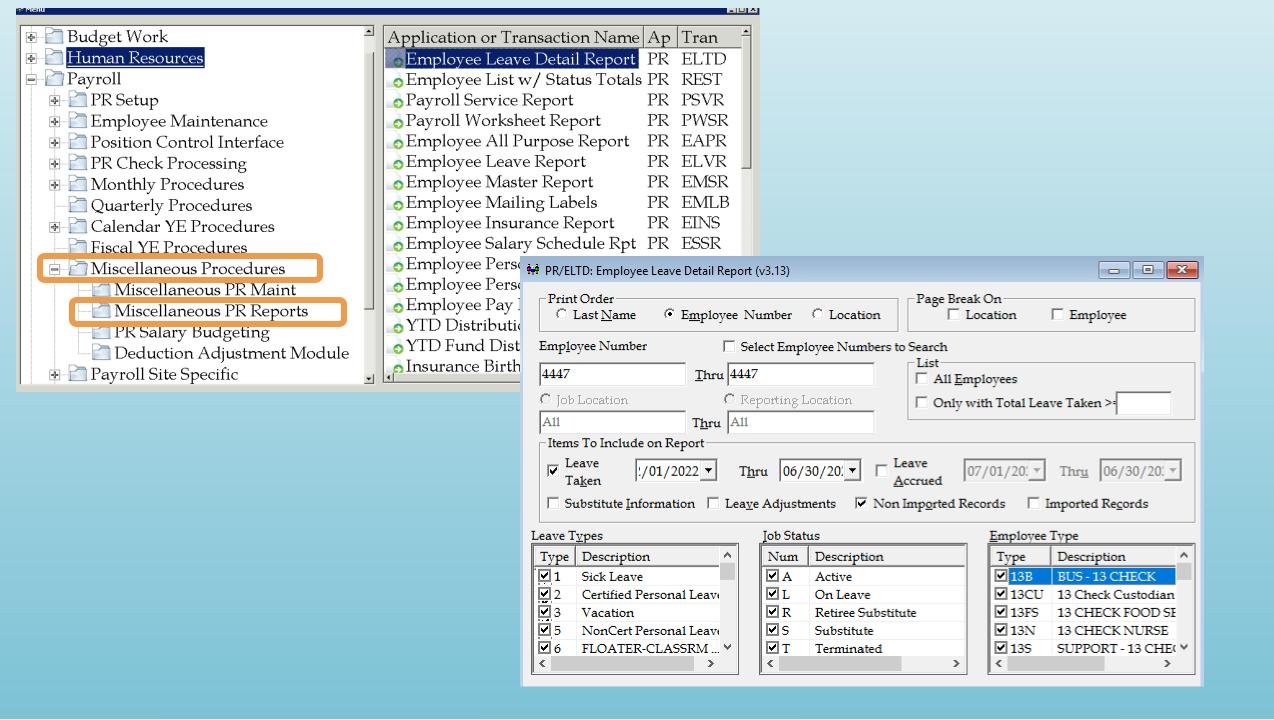

RUN DATE: 02/03/2023 MCAI PAYROLL SYSTEM
RUN TIME: 03:35PM EMPLOYEE LEAVE DETAIL REPORT
AUBURN CITY BOARD OF EDUCATION

EMPLOYEE JOB LEAVE TOTALS ====> 2.00

Page 1 of 1 PRELTD

DATE RANGE 12/01/2022 THRU 06/30/2023 SORTED BY EMPLOYEE NO

1.00

#### EMPLOYEE NO & NAME

4447

| TRANSACTION DATE | LEAVE TYPE TAKEN     | <u>UNITS</u><br>TAKEN |   |      |                             |
|------------------|----------------------|-----------------------|---|------|-----------------------------|
| 2022-12-05       | Sick Leave           | 1.00                  | D |      | X                           |
| 2022-12-09       | NonCert Personal Lea | .50                   | D |      | X                           |
| 2022-12-09       | NonCert Personal Lea |                       | D | 50   | should have been sick leave |
| 2022-12-09       | Sick Leave           |                       | D | .50  | processed as personal leave |
| 2022-12-15       | NonCert Personal Lea | .50                   | D |      | X                           |
| 2023-02-03       | Sick Leave           |                       | D | 1.00 | catastrophic donated day    |

\*\*\* END OF REPORT \*\*\*

### Prior Period Comparison Report

- Compares current month's payroll to prior month
  - Compares gross pay and/or deductions at job level
  - Option to compare all changes or set thresholds
  - Should have documentation to support any changes identified
  - Total Difference from Prior Period should equal the difference from total gross pay on the current payroll register and total gross pay from the comparison period

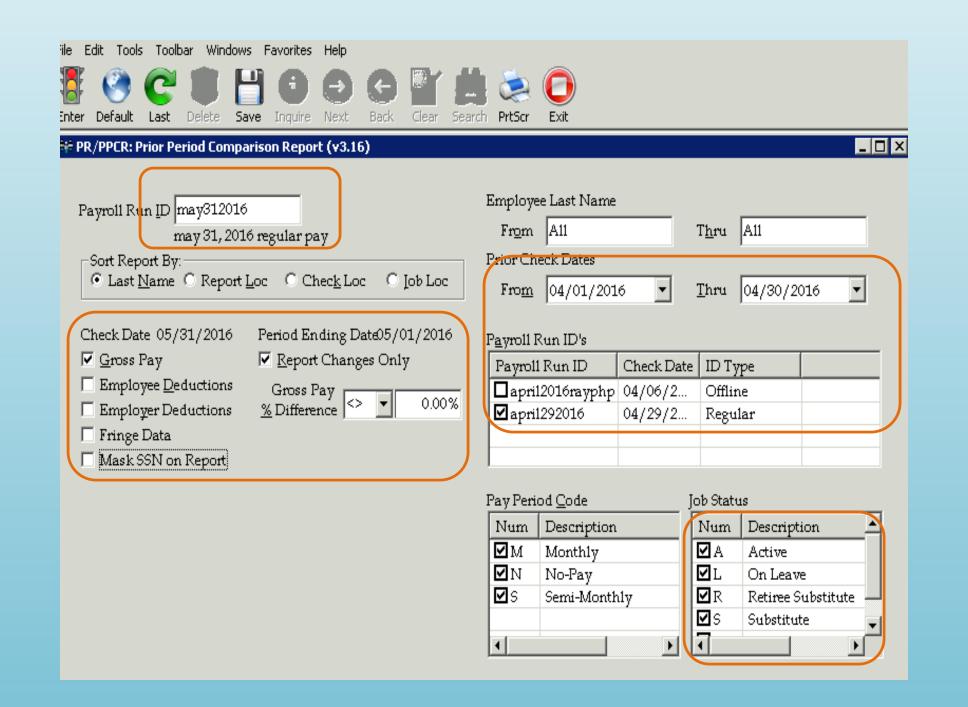

N DATE:

04/26/2016 02:44PM

# MCAI PAYROLL SYSTEM EMPLOYEE GROSS PAY PRIOR PERIOD COMPARISON REPORT AUBURN CITY BOARD OF EDUCATION PRIOR PERIOD: 03/01/2016 THRU 03/31/2016

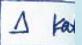

LECTED (CURRENT) PAYROLL RUN ID: april292016 DATED: 2016-04-29

|                                                                                                    |      |     |      | PRIOR    | CURRENT                                 | DIFF FROM     | PERCENT    |
|----------------------------------------------------------------------------------------------------|------|-----|------|----------|-----------------------------------------|---------------|------------|
| IPLOYEE NAME                                                                                                    | EMP# | SSN | JOB# | AMOUNT   | AMOUNT                                  | PRIOR PERIOD  | DIFF       |
| AM                                                                                                    |      | Y   | 1    | 3,390.14 | 3,424.93 P                              | 34.79         | 1.02620    |
| o de la companya de la companya de l |      |     | 10   | 794.36   | 634.46+ucto                             | -159.90       | -20.12940  |
| 1                                                                                                    |      |     | 1    | 438.75   | 341.250-643                             |               | -22.22220  |
|                                                                                                    |      |     | 10   | 86.70    | 76.50 tuto                              |               | -11.76470  |
|                                                                                                    |      |     | 10   | 232.68   | 85.68 ft                                | (XBP) 47.00   | -63.17690  |
|                                                                                                    |      |     | 10   | 203.63   |                                         | Ktra wides.37 | 2.63710    |
|                                                                                                    |      |     | 1    | .00      | 729.11 New                              | 729.11        | 100.00000  |
|                                                                                                    |      |     | .1   | 221.25   | 178.130445                              | -43.12        | -19.48930  |
|                                                                                                    |      |     | 1    | 4,256.26 | 4,341.46 Pl                             | 85.20         | 2.00180    |
|                                                                                                    |      |     | 1    | 4,338.06 | 4,252.86 21                             | -85.20        | -1.96400   |
|                                                                                                    |      |     | 11   | 3,917.31 | 3,832.11 P                              | -85.20        | -2.17500   |
|                                                                                                    |      |     | 1    | 1,051.34 | 912.70 4 6                              | -138.64       | -13.18700  |
|                                                                                                    |      |     | 10   | 60.66    | 26.00                                   | -34.66        | -57.13810  |
|                                                                                                    |      |     | 10   | 127.50   | 20.40 +1000                             | -107.10       | -84.00000  |
|                                                                                                    |      |     | 10   | 275.40   | .00 tuto                                | -275.40       | -100.00000 |
|                                                                                                    |      |     | 50   | 2,244.00 | 1,535.10 tuch                           | · -708.90     | -31.59090  |
|                                                                                                    |      |     | 10   | .00      | 135.44 CMP                              | xtra 135.44   | 100.00000  |
|                                                                                                    |      |     | 10   | 91.80    | 71.40 teta                              |               | -22.22220  |
|                                                                                                    |      |     | 50   | 3,626.64 | 2,921.46×1d                             | -705.18       | -19.44440  |
|                                                                                                    |      |     | 10   | 286.26   | 345.70 € ₹                              |               | 20.76430   |
|                                                                                                    |      |     | 1    | 1,017.93 | 950.81 4 9                              |               | -6.59380   |
|                                                                                                    |      |     | 50   | 3,928.86 | 3,022.20 xtd                            | -906.66       | -23.07690  |
|                                                                                                    |      |     | 10   | 255.00   | 122.40 tuter                            | -132.60       | -52.00000  |
|                                                                                                    |      |     | 1    | 1,668.07 | 1,737.65 P                              | 69.58         | 4.17130    |
|                                                                                                    |      |     | 10   | 172.05   | 120.90 X                                | -51.15        | -29.72970  |
|                                                                                                    |      |     | 10   | .00      | 155.68 cmp                              |               | 100.00000  |
|                                                                                                    |      |     | 10   | 102.00   | 81.60 tub                               | -20.40        | -20.00000  |
| AA                                                                                                    |      |     | 1    | 4,543.02 | 7 C C C C C C C C C C C C C C C C C C C | 370.66        | 8.15890    |
| 400                                                                                                    |      | 100 | 50   | E4 00    | OO MUNC                                 |               | 100,00000  |

#### PARISON REPORT ATION 3/31/2016

| DIFF FROM    | PERCENT   |
|--------------|-----------|
| PRIOR PERIOD | DIFF      |
| -76.50       | -25.64100 |
| -1,031.31    | -23.73940 |
| -246.33      | -47.91670 |
| -85.20       | -2.06390  |
| 1,950.20     | 195.35990 |
| -179.44      | -31.69030 |
| -20.40       | -30.76920 |
| -93.75       | -27.93250 |
| -708.90      | -67.80490 |
| -122.86      | -28.81200 |
| 172.15       | 12.83970  |
| -344.19      | -29.06570 |
| 85.20        | 1.61510   |
| -350.00      | -70.00000 |
| 85.20        | 1.99130   |
| -23,996.65   |           |

 RUN DATE:
 04/27/2016
 MCAI PAYROLL SYSTEM
 Page 368 of 368

 RUN TIME:
 09:18AM
 PAYROLL REGISTER
 PRPREG

### AUBURN CITY BOARD OF EDUCATION PAYROLL RUN ID: april292016 - Regular

CHECK DATE: 2016-04-29 ALL PERIODS END OF MONTH SICK LEAVE MONTH: 9

| SFund      | gross        | SS MATCH   | MC MATCH  | SUI MATCH | RET MATCH  | WC MATCH | BOARD PAID | MAT INS    | SFUND TOTAL  |
|------------|--------------|------------|-----------|-----------|------------|----------|------------|------------|--------------|
| 1110       | 2,402,803.56 | 141,591.76 | 33,114.26 | 480.62    | 282,101.79 | 0.00     | 0.00       | 481,065.58 | 3,341,157.57 |
| 1220       | 16,936.46    | 1,003.91   | 234.77    | 3.37      | 1,985.60   | 0.00     | 0.00       | 3,373.03   | 23,537.14    |
| 1221       | 2,035.02     | 122.19     | 28.58     | 0.41      | 242.98     | 0.00     | 0.00       | 187.20     | 2,616.38     |
| 1230       | 34,246.49    | 1,978.83   | 462.78    | 6.84      | 4,089.03   | 0.00     | 0.00       | 5,387.23   | 46,171.20    |
| 1252       | 867.53       | 49.93      | 11.68     | 0.17      | 103.58     | 0.00     | 0.00       | 169.73     | 1,202.62     |
| 1310       | 124,760.81   | 6,893.29   | 1,612.15  | 24.93     | 14,355.77  | 0.00     | 0.00       | 71,737.89  | 219,384.84   |
| 1410       | 5,058.27     | 308.59     | 72.17     | 1.01      | 603.96     | 0.00     | 0.00       | 1,084.20   | 7,128.20     |
| 1520       | 939.66       | 47.41      | 11.09     | 0.19      | 112.20     | 0.00     | 0.00       | 412.62     | 1,523.17     |
| 3210       | 67,166.45    | 4,042.37   | 945.38    | 13.45     | 7,680.18   | 0.00     | 0.00       | 15,178.80  | 95,026.63    |
| 3220       | 836.63       | 42.21      | 9.87      | 0.17      | 99.89      | 0.00     | 0.00       | 367.38     | 1,356.15     |
| 4110       | 43,553.54    | 2,584.53   | 604.45    | 8.70      | 4,595.14   | 0.00     | 0.00       | 7,020.00   | 58,366.36    |
| 4130       | 9,717.75     | 567.24     | 132.66    | 1.95      | 1,151.22   | 0.00     | 0.00       | 1,708.20   | 13,279.02    |
| 4150       | 2,162.40     | 127.25     | 29.75     | 0.41      | 254.45     | 0.00     | 0.00       | 0.00       | 2,574.26     |
| 5101       | 87,072.87    | 5,093.89   | 1,191.33  | 17.42     | 10,109.11  | 0.00     | 0.00       | 37,440.00  | 140,924.62   |
| 5992       | 12,319.54    | 730.25     | 170.78    | 2.47      | 1,470.96   | 0.00     | 0.00       | 1,667.36   | 16,361.36    |
| 6001       | 624,206.71   | 37,078.11  | 8,671.51  | 124.83    | 66,180.97  | 0.00     | 0.00       | 100,082.49 | 836,344.62   |
| 6921       | 36,055.42    | 2,177.03   | 509.17    | 7.22      | 1,625.63   | 0.00     | 0.00       | 4,694.67   | 45,069.14    |
| 6940       | 2,766.84     | 164.70     | 38.51     | 0.57      | 321.11     | 0.00     | 0.00       | 843.62     | 4,135.35     |
|            |              | •          |           |           |            |          |            |            |              |
| TOTAL ===> | 3,473,505.95 | 204,603.49 | 47,850.89 | 694.73    | 397,083.57 | 0.00     | 0.00       | 732,420.00 | 4,856,158.63 |

| RUN DATE: | 03/29/2016 | MCAI PAYROLL SYSTEM                                                 | Page 367 of 367 |
|-----------|------------|---------------------------------------------------------------------|-----------------|
| RUN TIME: | 11:55AM    | PAYROLL REGISTER                                                    | PRPREG          |
|           |            | AUBURN CITY BOARD OF EDUCATION                                      |                 |
|           |            | PAYROLL RUN ID: march312016 - Regular                               |                 |
|           |            | CHECK DATE: 2016-03-31 ALL PERIODS END OF MONTH SICK LEAVE MONTH: 8 |                 |
|           |            |                                                                     |                 |

| CFund      |              | CC MATCH                 | MO MATOU  | CHIMATOH  | DETMATOU   | MO MATCH | DOADD DAID | MATING     | CELIND TOTAL |  |
|------------|--------------|--------------------------|-----------|-----------|------------|----------|------------|------------|--------------|--|
| SFund      | gross        | SS MATCH                 | MC MATCH  | SUI MATCH | RET MATCH  | WC MATCH | BOARD PAID | MAT INS    | SFUND TOTAL  |  |
| 1110       | 2,412,919.15 | 142,213.06               | 33,259.47 | 482.61    | 283,215.25 | 0.00     | 0.00       | 481,544.54 | 3,353,634.08 |  |
| 1220       | 17,032.93    | 1,009.83                 | 236.15    | 3.40      | 1,997.12   | 0.00     | 0.00       | 3,373.03   | 23,652.46    |  |
| 1221       | 2,035.02     | 122.19                   | 28.58     | 0.41      | 242.98     | 0.00     | 0.00       | 187.20     | 2,616.38     |  |
| 1230       | 34,289.09    | 1,981.69                 | 463.44    | 6.86      | 4,094.12   | 0.00     | 0.00       | 5,387.23   | 46,222.43    |  |
| 1252       | 867.53       | 49.98                    | 11.69     | 0.17      | 103.58     | 0.00     | 0.00       | 169.73     | 1,202.68     |  |
| 1310       | 127,930.00   | 7,079.78                 | 1,655.77  | 25.50     | 14,712.33  | 0.00     | 0.00       | 71,760.00  | 223,163.38   |  |
| 1410       | 5,798.27     | 354.47                   | 82.90     | 1.16      | 603.96     | 0.00     | 0.00       | 1,084.20   | 7,924.96     |  |
| 1520       | 939.66       | 47.41                    | 11.09     | 0.19      | 112.20     | 0.00     | 0.00       | 412.62     | 1,523.17     |  |
| 3210       | 68,877.07    | 4,147.65                 | 970.01    | 13.78     | 7,971.84   | 0.00     | 0.00       | 15,568.80  | 97,549.15    |  |
| 3220       | 836.63       | 42.21                    | 9.87      | 0.17      | 99.89      | 0.00     | 0.00       | 367.38     | 1,356.15     |  |
| 4110       | 44,977.16    | 2,672.80                 | 625.10    | 9.00      | 4,540.06   | 0.00     | 0.00       | 7,020.00   | 59,844.12    |  |
| 4130       | 9,717.75     | 567.24                   | 132.66    | 1.95      | 1,151.22   | 0.00     | 0.00       | 1,708.20   | 13,279.02    |  |
| 4150       | 3,284.40     | 193.29                   | 45.21     | 0.64      | 385.18     | 0.00     | 0.00       | 0.00       | 3,908.72     |  |
| 5101       | 86,492.35    | 5,065.91                 | 1,184.80  | 17.29     | 10,037.68  | 0.00     | 0.00       | 38,220.00  | 141,018.03   |  |
| 5992       | 12,319.54    | 730.23                   | 170.78    | 2.47      | 1,470.96   | 0.00     | 0.00       | 1,668.53   | 16,362.51    |  |
| 6001       | 622,685.55   | 36,962.06                | 8,644.38  | 124.70    | 66,004.96  | 0.00     | 0.00       | 101,514.11 | 835,935.76   |  |
| 6921       | 43,128.90    | 2,614.13                 | 611.46    | 8.60      | 1,667.78   | 0.00     | 0.00       | 4,710.97   | 52,741.84    |  |
| 6940       | 3,371.60     | 202.33                   | 47.32     | 0.68      | 389.55     | 0.00     | 0.00       | 843.46     | 4,854.94     |  |
|            |              |                          |           |           |            |          |            |            |              |  |
| TOTAL ===> | 3,497,502.60 | 2 <mark>06,056.26</mark> | 48,190.68 | 699.58    | 398,800.66 | 0.00     | 0.00       | 735,540.00 | 4,886,789.78 |  |
|            |              |                          |           |           |            |          |            |            |              |  |